# Configuración de un Servidor bajo GNU/Linux en la Mancomunidad de la Sierra de Cádiz

Administración de Redes y Sistemas Operativos

Autor: Antonio José Fortis Malagón Tutor: Antonio Mancheño Bautista Consultor: Jordi Massager Pla

Octubre 2012

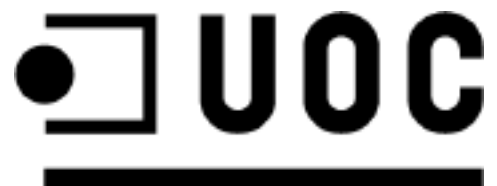

**Universitat Oberta** de Catalunya

www.uoc.edu

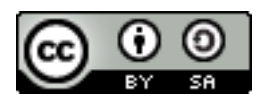

Este obra está bajo una <u>licencia de Creative Commons Reconocimiento-CompartirIgual 3.0</u> [Unported.](http://creativecommons.org/licenses/by-sa/3.0/deed.es_ES)

## Resumen del Proyecto

Para la realización de este Proyecto Final de Máster, se va a proceder a documentar la instalación y configuración de un Servidor GNU/Linux con una serie de servicios asociados para la Mancomunidad de Municipios de la Sierra de Cádiz. Dichos servicios, los vamos a dividir en los siguientes grupos, los cuales detallo a continuación:

- Servicios Web y de Transferencia de ficheros.
	- Servidor Web a través de HTTP y HTTPS.
	- Creación de un Certificado propio que será utilizado en el Servidor Web.
	- Servicio de descarga de ficheros a través de FTP.
	- Servicio de WebDAV para acceder a determinados documentos del Servidor Web.
- Servicios de Correo Electrónico.
	- Implementar un MTA para transferir los mensajes de un servidor a otro utilizando el protocolo SMTP.
	- Acceso al servidor implementado a través de los protocolos POP3 o IMAP.
	- Permitir además el uso de WebMail para los clientes.
- Servicios de Seguridad que harán que el Servidor sea más difícil de atacar.
	- Instalar y configurar alguna herramienta de prevención de ataques.
	- Instalar y configurar alguna herramienta de detección de intrusos.
	- Instalar y configurar un cortafuegos ( firewall ) en el Servidor.
	- Instalar y configurar un servicio de copias de seguridad ( backup ).

Además, una vez montada dicha infraestructura, se añadirán los siguientes servicios:

- Sistema de Gestión de contenidos para formación a distancia ( Moodle o similar ).
- Sistema de Almacenamiento en la Nube para poder almacenar datos independientemente de la ubicación ( OwnCloud o similar ).

# Índice de contenido

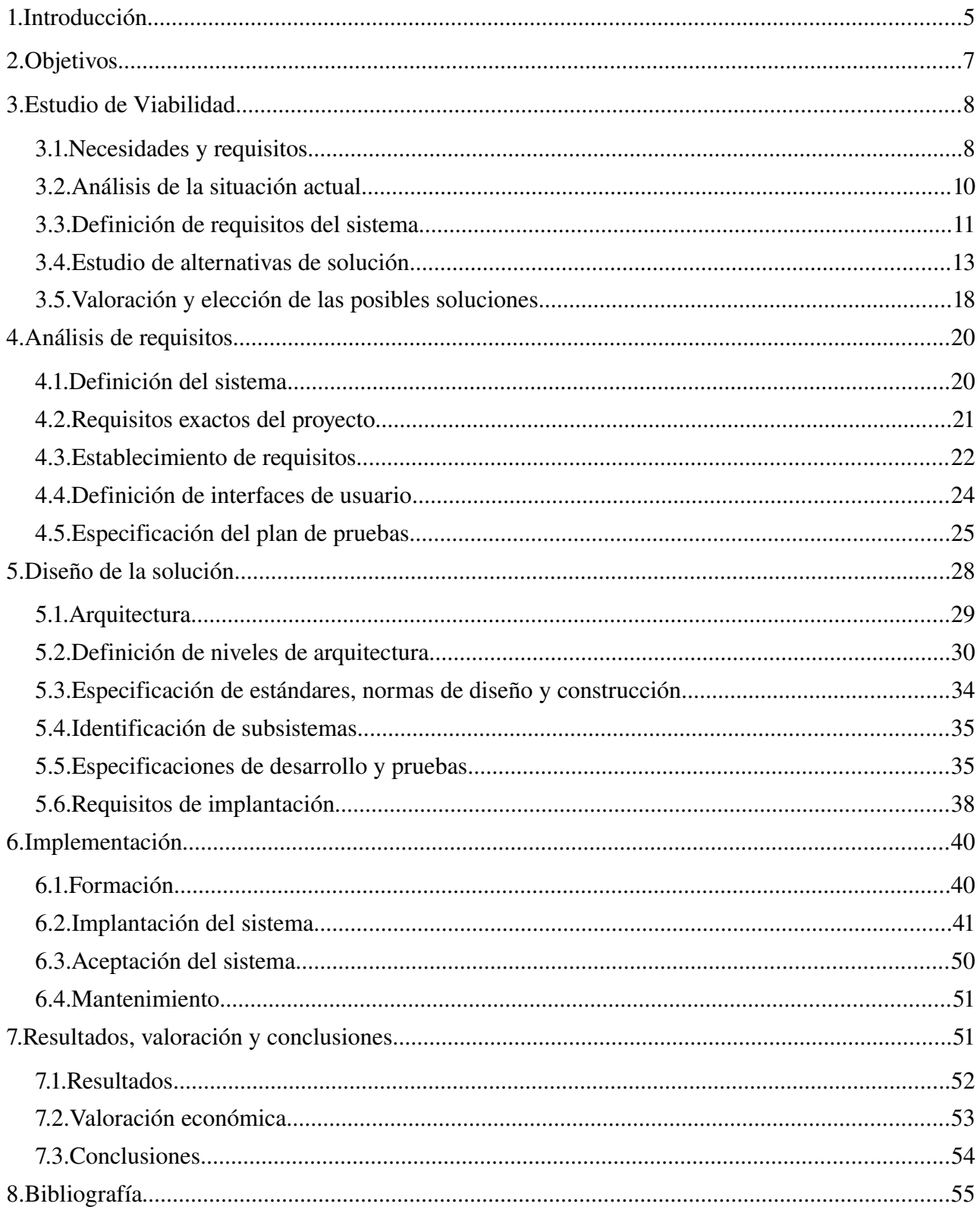

## **1. Introducción**

En primer lugar, indicar que la realización de este Proyecto Final de Máster, se debe a que desde siempre he estado interesado en la Administración de Sistemas, mostrando también un gran interés, por la Configuración y Mantenimiento de Redes. Uniendo estas dos aficiones, se puede decir que el Proyecto que voy a realizar abarca ampliamente estos temas.

Por otra parte, como soy un apasionado del Software Libre, se entenderá mejor el uso de las herramientas que voy a utilizar para llevar a la práctica dicho proyecto.

Tal y como se indica en el resumen del proyecto, éste consiste en la instalación y configuración de un Servidor GNU/Linux con una serie de servicios asociados para la Mancomunidad de Municipios de la Sierra de Cádiz. El por que elegir como Sistema Operativo GNU/Linux en lugar de Windows, obedece a una serie de cuestiones que paso a comentar:

- Es más seguro. Ya que la gran mayoría de los ataques de cackers son dirigidos a servidores Windows al igual que los virus los cuales se enfocan principalmente a servidores con este sistema operativo. La plataforma GNU/Linux es más robusta, lo cual hace más difícil que algún intruso pueda violar la seguridad del sistema.
- Es más rapido. Al tener una plataforma más estable, se favorece la utilización de aplicaciones de todo tipo. La eficiencia de su código fuente hace que la velocidad de las aplicaciones GNU/Linux sean superiores a las que corren sobre Windows.
- Es más económico. Ya que requiere menor mantenimiento. Los servidores Windows son más costosos debido a que es necesaria una frecuente atención y monitoreo contra ataques de virus, cackers y errores de código. El software GNU/Linux así como también un gran número de aplicaciones, son de código abierto y están protegidas por la licencia GPL, motivo por el que son distribuidas gratuitamente.

Además, debo de añadir que debido a las características de dichos estudios ( Máster en Software Libre ), es conveniente usar herramientas basadas en Software Libre, ya sean sistemas operativos, aplicaciones y servicios que haya que configurar.

Para poder llevar a la práctica dicho proyecto, debo de definir una serie de Fases que habrá que seguir y supervisar durante toda la vida del mismo. Dichas fases, estarán relacionadas unas con otras y son las que expongo en el siguiente diagrama y que posteriormente se estudiarán con mayor profundidad en cada uno de los siguientes apartados que conforman el proyecto.

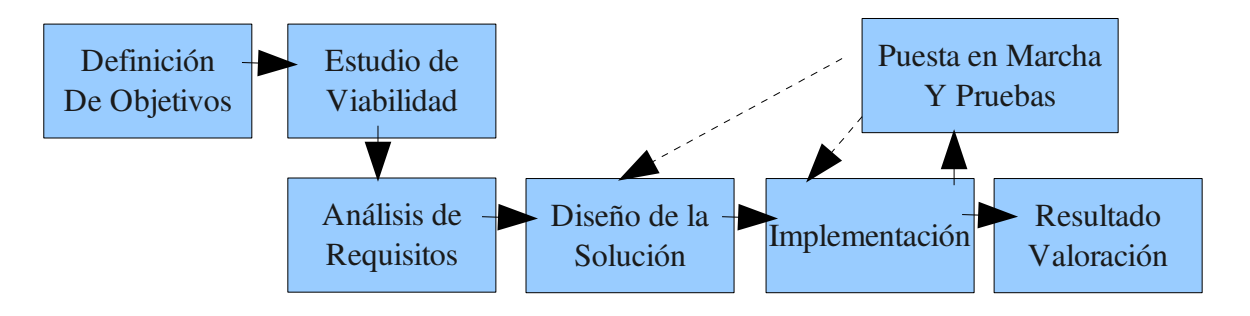

A partir de dicho proyecto, cada una de las Fases se puede describir como:

- Definición de Objetivos: En esta fase, se deben de definir los objetivos del proyecto de una forma clara y concisa. Estos objetivos son establecidos tras una serie de reuniones con el Tutor de Prácticas donde queda establecido el trabajo que se desea desarrollar.
- Estudio de Viabilidad: Durante esta fase, se analizarán cuidadosamente las posibles soluciones a los requisitos del proyecto, de forma que se puedan conseguir los objetivos establecidos. Dentro de esta fase, podemos destacar aspectos como estudiar y evaluar las diferentes alternativas de que disponemos para montar el sistema y los diferentes servicios y aplicaciones que va a ofrecer el mismo.
- Análisis de Requisitos: Dicha fase tiene como finalidad, describir detalladamente el sistema que se desea realizar, indicando que requisitos funcionales debe de tener y como se cumplimentarán los objetivos establecidos. Para el proyecto que vamos a realizar, consistirá en determinar los requisitos de cada uno de los servicios que se van a ofrecer, indicando en todo momento si se cumplen los objetivos del proyecto.
- Diseño de la Solución: Una vez realizadas las fases anteriores, pasamos a desarrollar la idea desde el punto de vista tecnológico, es decir, seleccionar que herramientas se utilizarán y cual es la arquitectura de la aplicación. En nuestro caso, consistirá en determinar y concretar el sistema que se va a implementar, así como las diferentes aplicaciones y servicios que han sido elegidos después de estudiar las diferentes alternativas.
- Implementación: En esta fase, se realizará la puesta en funcionamiento de la solución adoptada, proponiendo diferentes modelos de desarrollo. Es importante que durante el desarrollo se vayan haciendo pruebas de validación parciales para la depuración de los posibles errores y vulnerabilidades de seguridad que se puedan crear en el desarrollo de la implementación. En el proyecto, consistirá en la instalación y configuración de los diferentes servicios que han sido seleccionados previamente.
- Puesta en Marcha y Pruebas: En es esta fase cuando se realizarán pruebas de integridad antes de pasarlo a producción. Puede ser necesario realizar ciertos retoques en el desarrollo o en el diseño para solventar problemas que hayan surgido durante las pruebas. Una vuelta atrás en el desarrollo es aceptable en la mayoría de los proyectos, pero se debe tener en cuenta que durante la fase de diseño es complicado y que la decisión debe ser meditada con cuidado. Para el proyecto que estamos desarrollando, consistirá en comprobar que los servicios ofrecidos funcionan correctamente y que el resultado es el esperado para todo el sistema en su conjunto.

• Resultado, Valoración: Una vez comprobado que todo el sistema funciona conforme a lo especificado, se valora el grado de cumplimiento de los objetivos establecidos en un primer momento y se deberá de seguir con una fase de Mantenimiento, en la que se seguirá observando el funcionamiento del sistema y se solventen todas aquellas incidencias que vayan apareciendo.

Por último, para finalizar con esta introducción, indicar que este proyecto debe de servir de ayuda, apoyo y consulta a toda aquella persona que quiera instalar, configurar y administrar un Servidor GNU/Linux con una serie de servicios asociados. Para ello se elaborará dicha documentación, en la cual se documentará cada uno de los servicios que se han instalado, junto con la explicación del por qué se ha utilizado una herramienta u otra para ofrecer dicho servicio.

## **2. Objetivos**

Los objetivos que se pretenden conseguir con la realización de dicho proyecto, no sólo nos van a permitir la implementación de un Servidor GNU/Linux junto con un conjunto de servicios asociados, sino que nos va a proporcionar la experiencia necesaria para afrontar la elaboración de otros proyectos en el futuro.

Estos objetivos, a nivel general, se pueden resumir en los siguientes apartados:

- Asimilar los conocimientos necesarios para la realización de proyectos en entornos de software libre, adquiriendo capacidad de decisión y liderazgo.
- Adquirir la experiencia y conocimientos necesarios para enfrentarse a la realización de nuevos proyectos y poder determinar cuales son las fases críticas en su desarrollo.
- Analizar, seleccionar y probar diferentes herramientas de software libre para cada uno de los servicios que se van a ofrecer y elegir aquella que mejor se adapte a nuestras necesidades.
- Aplicar a la realización del proyecto, todos los conocimientos adquiridos en las diferentes asignaturas cursadas, complementándolos con los nuevos conocimientos que vayamos adquiriendo durante el desarrollo del mismo.
- Generar toda la documentación e información necesaria, para que una vez finalizado el proyecto, permita resolver a un administrador las tareas básicas de instalación, configuración, supervisión y mantenimiento de los diferentes servicios instalados. Para ello, se elaborarán manuales de las aplicaciones, junto con scripts automatizados que realicen de forma sencilla algunas de las tareas.

## **3. Estudio de Viabilidad**

El estudio de viabilidad, nos va a permitir escoger la mejor solución para cumplir los objetivos establecidos en el proyecto. Para ello, en primer lugar, vamos a considerar los siguientes aspecto básicos:

- El estado actual del sistema y su configuración ( hardware y software ).
- Qué problemas se deben solucionar y cuáles son los requisitos de dicha solución.
- Cuales son las restricciones que nos podemos encontrar en el sistema.

Para poder llevar a cabo dichos aspectos, vamos a definir una serie de subfases en las cuales se tratarán cada uno de estos puntos de forma más específica. Dichas subfases, pasamos a especificarlas a continuación:

#### *3.1. Necesidades y requisitos*

En esta primera subfase, vamos a definir las especificaciones, requisitos y necesidades del cliente, en este caso la institución Mancomunidad de Municipios de la Sierra de Cádiz, para diseñar la solución adecuada al problema que se nos plantea.

Dicha institución, está dedicada a la prestación de servicios a los diferentes municipios de la Sierra de Cádiz. Para ello, dispone de un sistema informático basado en soluciones propietarias, dentro del cual, tienen contratado con el proveedor de servicios Arsys un Servicio Web que se utiliza para dar a conocer información a los usuarios de los diferentes municipios que forman la Mancomunidad ( cursos de formación, becas, boletines de empleo, etc...), un Servicio de Transferencias de Ficheros (FTP), y un Servicio de Correo para los trabajadores de la Mancomunidad.

En la siguiente imagen mostramos la situación actual de dichos servicios:

# **Servicios Ofrecidos por Arsys**

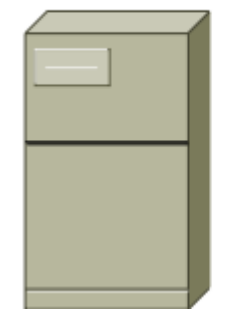

Servicio Web

Servicio FTP

Servicio de Correo

La institución solicita un proyecto de renovación, adaptación y crecimiento para mejorar los servicios que ofrece y hacer frente a otros servicios no prestados en la actualidad, basando dicha solución, únicamente en Software Libre. Además, dicho proyecto, debe contemplar la integración y sustitución de los servicios actuales, el soporte para los nuevos servicios y la formación para el administrador del sistema. La solución que se adopte, deberá permitir a la institución cumplir con toda la legalidad vigente.

El nuevo sistema, debe de seguir prestando los siguiente servicios:

- Servicio Web al que se añadirá un Certificado propio que será utilizado en dicho servidor y un servicio de WebDAV para que determinados trabajadores puedan acceder a documentos del Servidor Web.
- Servicio de Transferencia de Ficheros al que se le añadirá una capa de seguridad ( sFTP ).
- Servicio de Correo que además permitirá el uso del Webmail para los trabajadores de la institución.
- Servicios de Seguridad para el Servidor que ofrece dichos servicios, instalando y configurando herramientas de prevención de ataques y detección de intrusos. Además, se instalará y configurará un Cortafuegos ( Firewall ) y un servicio de Copias de Seguridad ( Backup ) en dicho servidor.

Además, deberá de incorporar los siguientes servicios:

- Sistema de Gestión de contenidos para formación a distancia ( Moodle o similar ), de forma que la realización y tutorización de cursos on-line a través de Internet.
- Sistema de Almacenamiento en la Nube para poder almacenar datos independientemente de la ubicación ( OwnCloud o similar ) a los trabajadores de la Mancomunidad.

En la siguiente imagen, podemos observar como quedaría el Servidor propio que debe de montarse y administrarse:

# Servidor Web propio

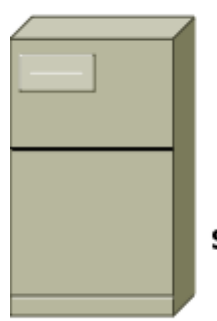

Servicio Web

Servicio FTP

Servicio de Correo

#### Servicios que se añaden a los anteriores:

Servicio Formación a distancia (Moodle o similar)

Servicio de almacenamiento en la nube (OwnClud o similar)

#### *3.2.Análisis de la situación actual*

Una vez finalizada la descripción de las necesidades y los requisitos del cliente, es necesarios realizar un análisis de la situación actual del sistema y realizar un diagnóstico lo más preciso posible. Para ello, se elaborará una lista de tareas o actividades que permita tener en mente la integración del sistema actual con el nuevo y así poder evitar imprevistos cuando el proyecto se encuentre en la fase de pruebas o de producción real.

Para ello, se estudiarán las características técnicas del servidor ( sistema operativo, hardware y software utilizado ), de los clientes que van a hacer uso de dichos servicios, así como de las aplicaciones y servicios que se tienen que integrar en el nuevo sistema.

En nuestro provecto particular, paso a describir las características de cada uno de los elementos de los que se dispone:

- Servidor: la Mancomunidad tiene contratado con Arsys un una Plataforma dedicada de Hosting con las siguientes características:
	- Procesador Intel 1x4x2 Ghz
	- 4 GB ECC RAM
	- 2 Discos x 500 GB SATA RAID 1
	- 1.800 GB o 9 Mbps de Transferencia
	- Windows Server 2003 Web Edition
- Servicios que ofrece: los servicios que actualmente ofrece dicha plataforma a la mancomunidad son los siguientes:
	- Servicio de Hosting Web que permite alojar la página web de la institución.
	- Servicio de Correo corporativo para los trabajadores de la institución.
- Clientes que hacen uso: los clientes que hacen uso de los estos servicios de la Mancomunidad, son usuarios que quieren consultar información en un momento determinado. Dichos usuarios acceder a la plataforma desde diferentes sistemas operativos, principalmente Windows, que suele ser el más extendido entre la población.

El precio que actualmente está pagando la Mancomunidad a la empresa Arsys por la Plataforma dedicada de Hosting con las características indicadas anteriormente y el mantenimiento de los servicios que ofrece, asciende a unos  $5.000 \in \text{anuales.}$ 

#### *3.3.Definición de requisitos del sistema*

En esta subfase, se deben definir los requisitos que debe de cumplir el proyecto. Una vez definidos, se evaluarán las posibles alternativas posibles para solucionar el problema propuesto.

Para el proyecto que estamos realizando, esta subfase consiste en realizar una lista descriptiva de los servicios que se necesitará instalar y si es necesario comprar algún hardware o se puede aprovechar del que se dispone. El detalle de los servicios que se necesitan instalar los tenemos a continuación:

- Servidor Web para que los usuarios puedan acceder a la información publicada en la página web de la Mancomunidad.
- Creación de un Certificado propio que será utilizado en dicho servidor.
- Sistemas de Seguridad para el Servidor, que incluya herramientas de prevención de ataques y de detección de intrusos, junto con un Servicio de Cortafuegos ( Firewall ) y un Servicio de Copias de Seguridad ( Backup ).
- Sistema de formación a distancia ( Moodle o similar ) para que los usuarios puedan realizar cursos on-line.

Además, para los trabajadores de la institución, se deben de ofrecer los siguientes servicios que muestro a continuación:

- Acceso controlado al Servidor Web ( SSL ).
- Servicio de WebDAV para que los trabajadores puedan acceder a determinada información del Servidor Web.
- Servicio de Transferencia de Ficheros al que se le añadirá una capa de seguridad ( sFTP ).
- Servicio de Correo que además permitirá el uso del Webmail ( consulta del correo a través de la web ).
- Sistema de almacenamiento en la nube para acceder a la información independientemente de su ubicación física ( OwnCloud o similar ).

Otro de los requisitos que debe de cumplir el proyecto, es la creación de scripts de configuración que permitan reproducir la instalación. Dichos scripts se realizarán en bash.

En cuanto a los requisitos legales, las licencias de software que se van a utilizar para llevar a cabo todas estas tareas, deben basarse siempre en soluciones de Software Libre y lo menos restrictivas posibles.

Con respecto a los requisitos económicos, debe de haber un equilibrio entre el coste y el servicio que se desea dar, siendo en este caso necesario la adquisición de un Servidor Propio frente a la Plataforma Dedicada de Hosting que se tiene contratada. El hecho de adquirir un Servidor Propio, se debe a las siguientes razones:

- Precio: Aunque en un primer momento el desembolso será mayor a la cuota que hay que pagar a la empresa de Hosting, a la larga se irá amortizando dicho desembolso y el mantenimiento será más económico.
- Flexibilidad: Además de los servicios que ya tenemos contratados, se van a añadir otros servicios que serán administrados y gestionados de forma local al tener acceso al servidor.
- Estabilidad: Al incluir en nuestro servidor únicamente las cuentas de nuestros clientes, se gana en estabilidad y rendimiento.
- Seguridad: Tenemos la certeza de que la información que posee el servidor estará en nuestras manos, siempre y cuando se establezcan las oportunas medidas de seguridad, frente a tener la información en un servidor ajeno, aunque el proveedor asegure su total seguridad y privacidad.

Junto a la adquisición del Servidor Propio, debemos de considerar los gastos asociados a su instalación y puesta en funcionamiento. Como ya se ha comentado, dicha instalación y configuración se realizará desde la Mancomunidad, por lo tanto, será el informático que trabaja allí el encargado de ello. Según esto, habrá que considerar como gasto, además del realizado en la adquisición del Servidor, el tiempo que tarde el informático en tener el sistema configurado y en funcionamiento. En una primera aproximación, dicho gasto hemos considerado que puede equivaler a un mes y medio de trabajo ( unas seis semanas ), así que el coste asociado que habrá que sumar al precio del servidor, será el equivalente a dicho periodo, según la nómina que tenga dicho trabajador.

Una vez que nos hemos decidido por el Servidor Propio, indicar que deberá funcionar durante las 24 horas del día y los 7 días de las semana, por lo tanto, será necesario elegir un hardware acorte con estas características. No se trata de un servicio crítico que deba de ser restablecido de forma inmediata ante una anomalía, aunque sí que se puede implementar un servicio de monitorización que alerte cuando el servidor ha dejado de funcionar.

Por último, los requisitos operativos, pasan por la responsabilidad del administrador del sistema de mantener todos los servicios una vez configurados y puestos en marcha.

#### *3.4.Estudio de alternativas de solución*

Una vez definidos los requisitos que plantea el proyecto, en esta subfase se van a estudiar diferentes soluciones, siempre y cuando, cumplan con todos los requisitos propuestos.

Uno de los requisitos del proyecto, es que la solución adoptada, se base en licencias que se califican como de Software Libre y que son compatibles con la Licencia Pública General GNU ( GPL ), dentro de la cuales, podemos diferenciar un gran número, tal y como se puede comprobar en el siguiente [enlace.](http://www.gnu.org/licenses/license-list.html#SoftwareLicenses)

Software Libre significa que el software respeta la libertad de los usuarios y la comunidad. En términos generales, los usuarios tienen la libertad de copiar, distribuir, estudiar, modificar y mejorar el software. Con estas libertades, los usuarios ( tanto individualmente como en forma colectiva ) controlan el programa y lo que hace.

Un programa es Software Libre si los usuarios tienen las cuatro libertades esenciales:

- La libertad de ejecutar el programa para cualquier propósito ( libertad 0 ).
- La libertad de estudiar cómo funciona el programa, y cambiarlo para que haga lo que uno quiera ( libertad 1 ). El acceso al código fuente es una condición necesaria para ello.
- La libertad de redistribuir copias para ayudar a su prójimo ( libertad 2 ).
- La libertad de distribuir copias de sus versiones modificadas a terceros ( libertad 3 ). Esto le permite ofrecer a toda la comunidad la oportunidad de beneficiarse de las modificaciones. El acceso al código fuente es una condición necesaria para ello.

Un programa es Software Libre si los usuarios tienen todas esas libertades. Por tanto, se es libre de redistribuir copias, tanto con modificaciones, como sin modificaciones, va sea gratuitamente o cobrando una tarifa por la distribución, a cualquiera y en cualquier parte. El ser libre de hacer estas cosas significa, entre otras cosas, que no se tiene que pedir ni pagar el permiso.

Con respecto a la distribución a utilizar y los servicios que vamos a implementar, se realizan tres propuestas, dentro de las cuales vamos a seleccionar una. Las propuestas que vamos a analizar las indico a continuación:

• Debian: el proyecto Debian, es una comunidad conformada por desarrolladores y usuarios, que mantiene un sistema operativo GNU basado en software libre. Dicho modelo de desarrollo es ajeno a motivos empresariales o comerciales, siendo llevado adelante por los propios usuarios, aunque cuenta con el apoyo de varias empresas en forma de infraestructuras. Debian no vende directamente su software, lo pone a disposición de cualquiera en Internet, aunque sí permite a personas o empresas distribuirlo comercialmente mientras se respete su licencia.

Debian siempre mantiene al menos tres versiones en mantenimiento activo: "estable", "en pruebas" e "inestable".

La rama "estable" (stable) contiene la publicación oficial más reciente de Debian, siendo la versión de producción y cuyo uso es el que se recomienda principalmente.

La rama "en pruebas" ( testing ) contiene paquetes que aún no han sido aceptados en la rama "estable", pero están a la espera de ello. La principal ventaja de usar esta rama es que tiene versiones más recientes de software.

La rama "instable" ( unstable ) es donde tiene lugar el desarrollo activo de Debian. Generalmente, esta rama es la que usan los desarrolladores y otros que quieran estar a la última.

Hasta la fecha, ha habido 11 versiones estables de Debian ( con sus respectivas revisiones ), siendo la actual la 6.0, denominada squeeze ( Debian 6 ). La frecuencia de aparición de las diferentes versiones no es la misma en todas, aunque podemos decir que suele aparecer una nueva versión cada 2 años aproximadamente.

Debian tiene su software en **repositorios**, que a todos los efectos es un archivo ordenado donde se almacenan los paquetes Debian ( sean estos paquetes binarios o fuentes ) en modo bien organizado, con una estructura bien definida y constantemente actualizados. Estos repositorios se dividen en las secciones main, contrib y non-free que paso a detallar a continuación:

main: es la sección principal, que contiene el 90% de los paquetes presentes en nuestra Debian. En este directorio se encuentran los paquetes 100% libres, esto quiere decir que cumplen o estan de acuerdo con las directivas de Debian, en donde marcan cuando un paquete se le puede considerar que es 100% software libre.

contrib: encontramos los paquetes que cumplen con 5 o 6 puntos de las directivas de Debian, pero que dependen de paquetes que no la respetan.

non-free: contiene los paquetes que poseen limitaciones en su distribución (como por ejemplo aquellos que no pueden ser usados en ámbito comercial o porque dependen de paquetes que no respetan las directivas de Debian ).

Como conclusión, podemos decir que Debian es una distribución de GNU/Linux que hace énfasis en la estabilidad y seguridad, siendo la única comunidad que está abierta a las contribuciones de cada desarrollador y usuario que desee participar con su trabajo, y no perteneciendo a ninguna entidad comercial. Su objetivo común es crear y mantener un sistema operativo GNU/Linux totalmente libre y universal. Por ello, podemos decir que se trata de un gran proyecto con una constitución (Debian Constitucion), un contrato social ( Debian Social Contract y Debian Free Software Guidelnes ) y un documento de directrices que lo organizan ( Debian Policy ), permitiendo que sea tomada dicha distribución por muchos desarrolladores, y así crear a partir de ella nuevas distribuciones como Knoppix, Ubuntu, Guadalinex, etc.

• Ubuntu Server: Ubuntu es una distribución GNU/Linux basada en Debian, orientada al usuario promedio, con un fuerte enfoque en la facilidad de uso y en mejorar la experiencia de usuario. Al igual que otras distribuciones Linux, está compuesto de múltiple software normalmente distribuido bajo una licencia libre o de código abierto. De igual manera que Debian, Ubuntu hace uso del formato de paquete .deb y del Centro de Software de Ubuntu en un intento de unificar las herramientas de administración de paquetes APT y dpkg. Antes de cada lanzamiento, se lleva a cabo una importación de paquetes, desde Debian, aplicando las modificaciones específicas de Ubuntu. Un mes antes del lanzamiento, comienza un proceso de congelación de importaciones, ayudando a que los desarrolladores puedan asegurar que el software sea suficientemente estable.

Está patrocinado por Canonical Ltd., una compañía británica propiedad del empresario sudafricano Mark Shuttleworth que en vez de vender Ubuntu con fines lucrativos, se financia por medio de servicios vinculados al sistema operativo y vendiendo soporte técnico. Además, al mantenerlo libre y gratuito, la empresa es capaz de aprovechar los desarrolladores de la comunidad para mejorar los componentes de su sistema operativo.

Cada seis meses se publica una nueva versión de Ubuntu la cual recibe soporte por parte de Canonical, durante dieciocho meses, por medio de actualizaciones de seguridad, parches para errores críticos y actualizaciones menores de programas. Las versiones LTS ( Long Term Support ), que se liberan cada dos años, reciben soporte durante tres años en los sistemas de escritorio y cinco para la edición orientada a servidores.

Ubuntu divide todo el software en cuatro secciones, llamadas "componentes", para mostrar diferencias en licencias y la prioridad con la que se atienden los problemas que informen los usuarios. Estos componentes son: main, restricted, universe y multiverse. Por defecto se instalan paquetes de los componentes main y restricted.

main: contiene solamente los paquetes que cumplen los requisitos de la licencia de Ubuntu, y para los que hay soporte disponible por parte de su equipo. Está pensado para que incluya todo lo necesario para la mayoría de los sistemas Linux de uso general.

restricted: contiene paquetes soportados por los desarrolladores de Ubuntu debido a su importancia, pero que no está disponible bajo ningún tipo de licencia libre para incluir en main. En este lugar se incluyen los paquetes tales como los controladores propietarios de algunas tarjetas gráficas, como por ejemplo, ATI y NVIDIA. El nivel de la ayuda es más limitado que para main, puesto que los desarrolladores pueden no tener acceso al código.

universe: contiene una amplia gama de programas, que pueden o no tener una licencia restringida, pero que no recibe apoyo por parte del equipo de Ubuntu sino por parte de la comunidad. Esto permite que los usuarios instalen toda clase de programas en el sistema guardándolos en un lugar aparte de los paquetes soportados.

multiverse: contiene los paquetes sin soporte debido a que no cumplen los requisitos de software libre.

Ubuntu Server es una versión de Ubuntu diseñada específicamente para ser instalado en un servidor y proporcionar servicios a los clientes en la red. Prueba de ello es que por defecto no instala ningún entorno gráfico, navegador, aplicaciones de oficina, etc., pues la idea es instalar sólo el software necesario para proporcionar la servicios de red y omitir todo lo demás. De esta manera aumenta la seguridad del servidor y optimizar el uso de recursos de la misma.

Por último, Ubuntu ofrece de forma opcional, un soporte comercial denominado Ubuntu Advantage, el cual, es un paquete de apoyo que ofrece un eficiente software de administración de sistemas, resolución de problemas y rápido acceso a los expertos en el momento que se necesite. Dependiendo del nivel de cobertura que se necesite, el precio va desde los 320 \$ de la cobertura Esencial, hasta los 1200 \$ de la cobertura Avanzado por cada año y servidor.

• Red Hat Enterprise Linux: Red Hat Enterprise Linux también conocido por sus siglas RHEL es una distribución comercial de Linux desarrollada por Red Hat. Esta distribución, suele sacar nuevas versiones cada 18 o 24 meses, aunque en esta última versión RHEL 6 este plazo se ha incumplido, apareciendo 3 años y 8 meses después que la RHEL 5. Cada una de estas versiones cuenta con una serie de servicios de valor añadido en base a los que basa su negocio ( soporte, formación, consultoría, certificación, etc) y un soporte durante al menos 7 años desde la fecha de lanzamiento .

Red Hat no facilita binarios de RHEL para la descarga directa, pero al estar basado en open source, facilita el código fuente en su servidor FTP, de esta manera han surgido clones que a partir de las compilaciones de dicho código fuente crean su distribución.

Esta distribución proporciona un soporte, cuyo precio varía dependiendo de los servicios solicitados, oscilando desde del 350 \$ hasta los 3250 \$ por cada año y servidor.

Aunque se han presentado tres distribuciones ( Debian, Ubuntu Server y Red Hat Enterprise Linux ), nos vamos a centrar en las dos primeras, ya que son las que nos permiten hacer un uso de ellas sin ningún tipo de coste asociado. Para ello, indicaremos las semejanzas y diferencias que existen entre ellas de forma que podamos elegir aquella que más nos satisfaga y se adecúe a nuestras necesidades.

En la siguiente tabla, vamos a realizar una comparativa entre las dos distribuciones seleccionadas sobre un conjunto de aspectos que se han propuesto, de tal forma, que con las descripciones que hemos realizado anteriormente y con los datos obtenidos de la tabla, podamos realizar la selección de la distribución a utilizar de la forma más adecuada posible.

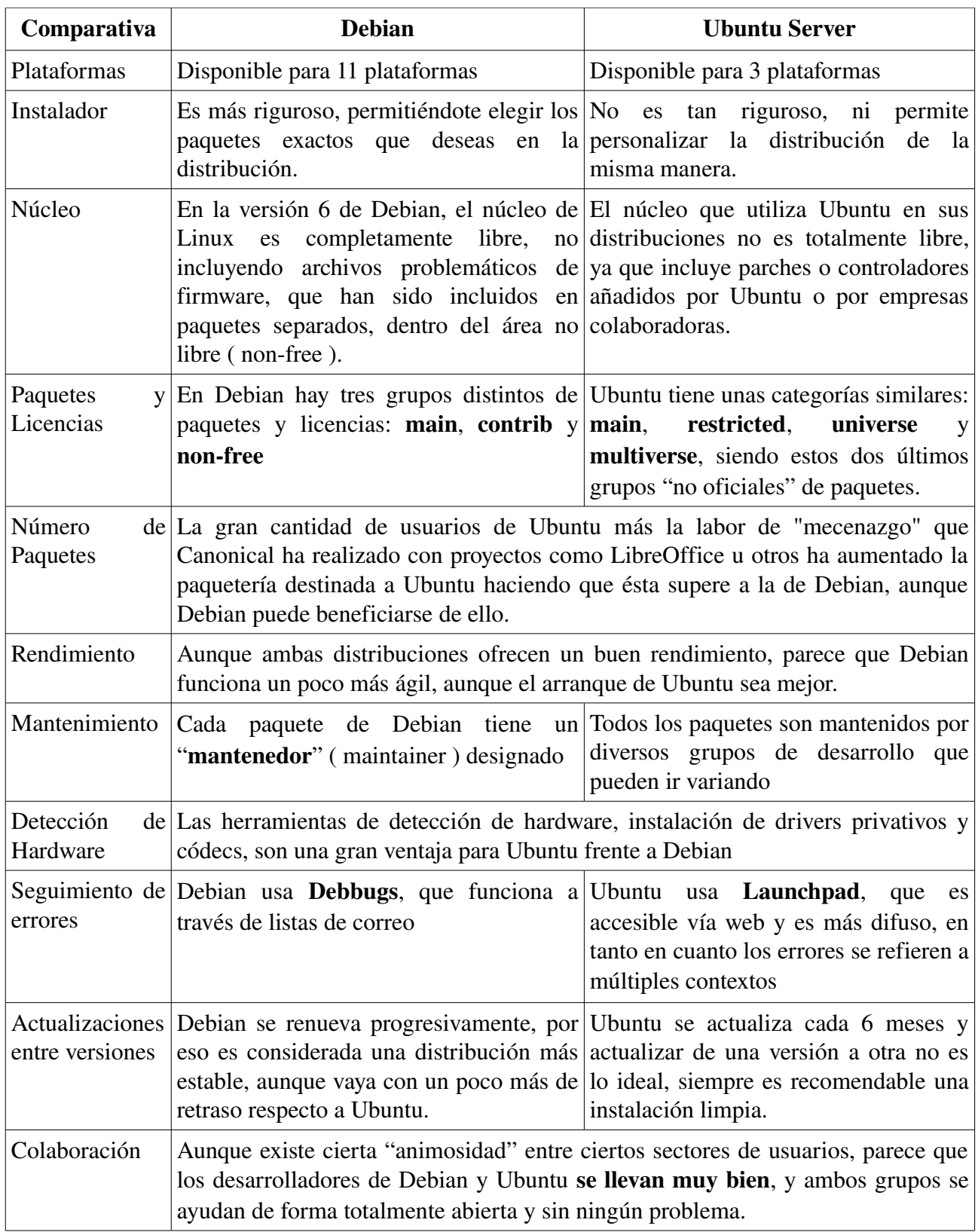

Aunque en un primer momento, la instalación y configuración del servidor, junto con los servicios que se van a ofrecer, se va a realizar sobre una máquina virtual, vamos a especificar, las características de debería de tener dicho servidor, en caso de que la institución quiera llevar a la práctica real dicho proyecto.

Dicho servidor, deberá de tener la capacidad suficiente para gestionar los diferentes Servicios que se van a instalar sobre él. Además, debemos de asegurarnos que el hardware que incluya sea compatible 100 % con la distribución GNU/Linux que se vaya a montar, para ello existen páginas webs como (<http://kmuto.jp/debian/hcl/>) que permiten comprobar si el hardware del equipo que se posee o que se va a adquirir es compatible a la hora de instalar una distribución GNU/Linux.

Además, la carga de trabajo no será muy elevada, ya que los clientes de la institución son como máximo 30 trabajadores. A pesar de ello, se le dotará de una capacidad suficiente para que soporte de forma efectiva dichos servicios y posibles funcionalidades que se le puedan añadir.

Teniendo en cuenta todas estas características, se decide, que en caso de que la institución vea viable el proyecto, se comprará un servidor algo más potente al que se tiene contratado con Arsys, y que poseerá las siguientes características:

- Procesador: Intel® Xeon® E5-2407 2.20GHz (4 núcleos)
- Memoria RAM: 8 GigaBytes
- Disco Duro: Raid 1 con dos discos a 1 TeraByte

#### *3.5.Valoración y elección de las posibles soluciones*

Una vez que tenemos la lista de las posibles alternativas a la solución, se debe de escoger la solución más apropiada para el proyecto. Por lo tanto, en esta subfase, deberemos de estudiar toda la información que se ha recogido, y determinar cual va a ser la solución propuesta. Además, debemos de especificar los diferentes servicios que van a ser necesarios y la solución propuesta para cada uno de ellos.

Dicho todo lo anterior, podemos determinar que una vez vistas y analizadas las dos principales distribuciones que se han expuesto, nos hemos decidido por **Debian 6** como distribución. Dicha elección se ha realizado tomando en consideración algunos aspectos como pueden ser:

- Aunque en las descripciones que se han hecho de los dos principales sistemas operativos analizados y en las características expuestas en la tabla, Ubuntu obtiene mejores datos que Debian en algunos apartados, en la mayoría de ellos, es Debian la que resulta ganadora.
- La filosofía de Debian define una comunidad con jerarquías que busca promover su forma de ver el software, mientras que Ubuntu es una compañía con una comunidad alrededor que busca innovar y hacer su propio negocio.
- Como lo que buscamos en un servidor es Estabilidad, la rama "estable" ( stable ) de Debian es lo ideal, ya que permite que las versiones no cambien con tanta frecuencia como cambian las versiones de Ubuntu.
- Aunque tanto Debian como Ubuntu Server están basados en Software Libre, hay que decir el proyecto Debian incorpora en su Contrato Social una parte denominada Directrices de Software Libre en Debian ( Debian Free Software Guidelines, DFSG ) diseñada inicialmente como un conjunto de criterios para definir lo que es software libre y que ha sido posteriormente adoptada por la comunidad de software libre. Esto nos asegura que Debian permanecerá 100 % libre.
- Según un estudio publicado por [W3Techs](http://w3techs.com/blog/entry/debian_is_now_the_most_popular_linux_distribution_on_web_servers) en Enero de 2012, Debian es la distribución más popular en sitios web, superando a la distribución CentOS, que ocupaba este primer lugar desde Junio de 2010. Representa el 9,6 % de los sitios web a nivel mundial y el 29,4 % de todos los sitios web basados en GNU/Linux.
- Permite ahorrarnos el coste del soporte, ya que será la Mancomunidad la encargada de su soporte y mantenimiento.

Una vez elegida la solución, indicar que sobre dicha distribución habrá que instalar una serie de servicios que paso a detallar a continuación:

- Servicio de Web
- Creación de un certificado para el servicio web
- Servicio de Ficheros
- Servicio de Correo
- Herramientas de seguridad para el servidor
- Plataforma para formación a distancia
- Plataforma para almacenamiento en la nube

Para la instalación de dichos servicios, se hará uso de una serie de aplicaciones que funcionarán bajo la distribución elegida y que pasamos a detallar en profundidad en la siguiente fase del proyecto.

Por último, indicar que el coste asociado a dicho proyecto, requiere la inversión realizada en el servidor descrito en el apartado anterior, que asciende a un total de 2.500  $\epsilon$  aproximadamente. Además, como se ha indicado anteriormente, la instalación, configuración y mantenimiento de dicho servidor y los servicios asociados, correrán a cargo del informático de la Mancomunidad, para lo que se ha estimado unas 6 semanas de trabajo, que se necesitarían poner en funcionamiento el nuevo sistema. Según esta estimación, la puesta en funcionamiento del proyecto, tendrá un coste asociado de unos 3.000  $\epsilon$  ( actualmente el informáticos cobra unos 2.000  $\epsilon$  mensuales ), que sumados a la adquisición del servidor, dan un total de 5.500 €.

## **4. Análisis de requisitos**

Una vez que se ha definido la solución que hay que adoptar en el Estudio de Viabilidad, el siguiente paso será realizar una especificación detallada de los requisitos del sistema. Para realizar esta labor, vamos a considerar una serie de subfases, las cuales desarrollamos a continuación:

## *4.1. Definición del sistema*

Esta subfase, nos va a permitir describir el sistema con un alto grado de detalle. Esta descripción se realizará sobre los requisitos del sistema que se definieron en el Estudio de Viabilidad. A continuación, pasamos a definir y detallar cada uno de los servicios que se deben de ofrecer, junto con la aplicación que lo implementa:

- **Servidor Web:** el servidor web *Apache* 2 que se instalará, lo vamos a completar con algunas extensiones, entre las cuales destacamos *SSH* que permite establecer conexiones seguras y encriptadas entre el servidor y el cliente, *PHP5* para expandir la funcionalidad del servidor de internet, activando el soporte php, *MySQL* que permitirá activar el soporte mysql para php, y por último, *WebDAV* para que nos permitirá modificar archivos en el servidor web.
- Creación de certificado para Servidor Web: se hará uso de la aplicación *OpenSSL* para crear un certificado autofirmado que será utilizado en nuestro servidor.
- Servicio de Ficheros: para compartir ficheros de una manera simple, se instalará como servidor de FTP la aplicación *sFTP* que se utiliza junto con SSL para proporcionar seguridad a los datos.
- Servidor de Correo: como servidor SMTP ( Simple Mail Transfer Protocol ) utilizaremos *Postfix*, al que se le añadirá autenticación. Se instalará además un servidor IMAP ( Internet Message Access Protocol ) que permita el acceso al correo electrónico a través de la web, utilizando para ello la aplicación *Dovecot*. Por último, se instalará un sistema de filtros de correo que permita implementar soluciones anti-virus y anti-spam como son *clamav* y *spamassassin* respectivamente.
- Seguridad en el Servidor: para mejorar la seguridad del servidor, instalaremos herramientas como *Fail2Ban* para prevenir ataques por fuerza bruta, *Rootkit Hunter* para la detección de rootkit, y *Debscan* como herramienta de auditoría de seguridad. Además, se configurará *iptables* como herramienta Cortafuegos de manera que bloquee todos aquellos puertos del servidor que no son utilizados y *Rsync* como utilidad para la realización de copias de seguridad de los datos del servidor.
- Plataforma de formación a distancia: se hará uso de *Moodle* como sistema de gestión de cursos.
- Plataforma de almacenamiento en la nube: se utilizará la aplicación *OwnCloud* para proporcionar un área de almacenamiento independientemente de la ubicación de los datos.

#### *4.2.Requisitos exactos del proyecto*

Entre los requisitos del proyecto, vamos a considerar una serie de subapartados que pasamos a detallar a continuación:

- **Requisitos Legales:** Debido a que la institución procesará datos relativos a clientes y empleados, se debe de cumplir toda la normativa vigente en cuanto a protección de datos y acceso a al información. Para ello, el diseño del proyecto debe contemplar métodos de identificación y control de acceso a la información acuerdo a la ley en vigor, usando para ello mecanismos de certificación, control y cifrado adecuados. Para ello, se adjunta como Anexo la  [Ley Orgánica 15/1999, de 13 de Diciembre de Protección de datos de carácter](http://www.agpd.es/portalwebAGPD/canaldocumentacion/legislacion/estatal/common/pdfs/Ley-15_99.pdf) [personal.](http://www.agpd.es/portalwebAGPD/canaldocumentacion/legislacion/estatal/common/pdfs/Ley-15_99.pdf)
- Requisitos de Propiedad Intelectual y Licencias: El proyecto debe basarse en Software Libre y con licencias lo menos restrictivas posible ( GPL ), teniendo en cuenta los servicios que se van a implementar, las actualizaciones y el mantenimiento.
- Requisitos para el acceso Web y el Correo Electrónico: Los servicios de acceso a páginas de información de la empresa deberán contemplar la posibilidad de acceso cifrado ( https ) mediante SSL, ya que el acceso a algunas partes de la información deberá ser confidencial para algunos clientes.

Asimismo, deberá contemplar módulos de identificación para el acceso personalizado a dicha información. Los servicios de correo electrónico también deberán ser cifrados a través de SSL, tanto si son mediante clientes IMAP o POP ( imaps y pops ), como si lo es mediante webmail ( https ).

Además, los servicios de correo electrónico deberán contemplar la inclusión de recursos antivirus y antispam, tanto para los mensajes de entrada como para los de salida.

Para los trabajadores de la institución, se ofrecerán los siguientes servicios:

• Requisitos de Servicio de Almacenamiento de Archivos: La institución ofrecerá un servicio de almacenamiento de información a trabajadores registrados, por lo cual se deberá montar un servicio de acceso de clientes remotos a sus espacios de disco, conocido generalmente como FTP ( File Transfer Protocol ), pero que deberá ser implementado con SSL como sFTP ( Secure FTP ) para evitar problemas de seguridad. Este servicio deberá ser fiable, por lo cual el sistema contará con copias de respaldo gestionadas por la institución. A su vez, también se permitirá que los trabajadores puedan tener su espacio de almacenamiento virtual a través de la aplicación OwnCloud.

Para terminar, la institución debe de cumplir una cuestiones de organización en cuanto al mantenimiento del sistema informático, tanto hardware, como software. Dicho mantenimiento, abarca también al Servidor Web el cual va a ser implementado, por lo tanto, deberá de tenerse en cuenta lo siguiente:

• Requisitos Tecnológicos, de Mantenimiento y Administración: La Mancomunidad deberá contratar un plan de mantenimiento hardware o formar a las personas adecuadas para prestar este servicio. Para este proyecto, el servidor que se va a implementar será mantenido a nivel de hardware por una empresa externa, que es la encargada de realizar el mantenimiento al resto de la institución.

Además, será necesario la implantación e integración de la formación del administrador de la Mancomunidad, junto con la de los trabajadores para que administren y hagan uso de los servicios ofrecidos. Esta formación puede realizarse durante los periodos de prueba, de forma que permitan generar confianza y acepten la nueva tecnología que se les ofrece.

• Requisitos de Seguridad: La Mancomunidad, además, deberá contar con un documento de seguridad que describa tanto las responsabilidades del administrador del sistema informático, con de los usuarios que trabajan con información sensible, así como los procedimientos que hay que seguir en caso de que se descubran problemas relativos a la seguridad ( intrusos, pérdida de confianza o información, vulnerabilidades del sistema, etc. ) con el objetivo de indicar los pasos que deben seguir los responsables ante situaciones de este tipo.

#### *4.3.Establecimiento de requisitos*

El objetivo de esta subfase será complementar los requisitos definidos anteriormente incorporando la información del administrador del sistema informático de la Mancomunidad, que será el que haya mantenido una discusión con los directivos de dicha institución sobre las decisiones que se han de tomar. Para iniciar esta tarea, es importante dividir el sistema en subsistemas, lo cual facilitará el análisis y permitirá clarificar los diferentes aspectos sobre servicios y recursos con los cuales contará el sistema.

Para nuestro caso particular, la división y el establecimiento de los requisitos para cada una de los subsistemas propuestos serían los siguientes:

Servicio de Publicación Web: en un primer momento, su función será la de albergar las páginas web que desee publicar la Mancomunidad, por lo tanto, ofrecerá un servicio de consulta a todos los usuarios que así lo deseen. Sí que será necesario instalar sobre él algunas extensiones de forma que permita la instalación de otras aplicaciones y que ya fueron detalladas en el apartado anterior. Sólo el Administrador del Sistema, será el encargado de acceder a dicho servidor, añadir las extensiones que se necesiten y realizar las configuraciones pertinentes.

- Servicio de Transferencia de Ficheros: se utilizará para que los trabajadores de la Mancomunidad puedan acceder a determinada información almacenada en dicho servidor. Será el Administrador del Sistema el encargado de crear las cuentas necesarias para los diferentes trabajadores que vayan a hacer uso de este servicio, comunicándoles el nombre de usuario asignado junto con la contraseña.
- Servicio de Correo Electrónico: este servicio permitirá que cada uno de los trabajadores de la Mancomunidad dispongan de un correo electrónico para su uso en el trabajo. A él de derivaran y/o partirán todas las comunicaciones que se produzcan dentro de la Mancomunidad. Una vez más, será el Administrador del Sistema el encargado de generar las cuentas de correo electrónico y comunicárselas a cada uno de los trabajadores ( unos 30 aproximadamente ). Posteriormente, cada trabajador podrá consultar su correo electrónico mediante la Web, o bien configurando un programa Cliente de correo electrónico en su puesto de trabajo.
- Seguridad en el Servidor: este subsistema dependerá única y exclusivamente del Administrador del Sistema, ya que será él el responsable de toda la seguridad del servidor, así como de los servicios que ofrece. Para ello, deberá de instalar y configurar una serie de aplicaciones que permitan dar la mayor seguridad posible a dicho servidor y en caso de que se produzca algún error o algún acceso no deseado, sea capaz de resolverlo en el menor tiempo posible.
- Servicio de Formación a Distancia: este servicio permitirá que los usuarios puedan inscribirse en determinados cursos ofertados por la Mancomunidad en la modalidad on-line. Para ello, deberán de rellenar un formulario con sus datos personales y elegir un nombre de usuario junto con una contraseña para poder acceder a dicho servicio. Una vez que el sistema haya generado dicha información, se le irá comunicando toda la información necesaria vía correo electrónico. Para este subsistema, el Administrador del Sistema será el encargado de instalarlo y configurarlo en el Servidor Web, siendo los usuarios que impartirán cada uno de los cursos en la plataforma utilizada, los encargados de colgar toda la información y de la administración de los mismos.
- Servicio de Almacenamiento en la Nube: Por último, dicho servicio va a permitir los trabajadores de la Mancomunidad puedan tener su propio espacio de almacenamiento virtual, de forma que puedan acceder a determinada información independientemente del lugar donde se encuentre, aunque para ello sea necesario disponer de una conexión a Internet. Este aplicación, será el Administrador del Sistema el encargado de instalarla y configurarla en el Servidor Web, pero serán los trabajadores de la Mancomunidad los que accedan a la aplicación y puedan crearse su espacio de almacenamiento virtual.

#### *4.4.Definición de interfaces de usuario*

En esta subfase del análisis de requisitos, se especificará cómo serán las interfaces de comunicación, qué tipos de permisos tendrán, y con qué capacidades y flexibilidades contarán, así como qué nivel jerárquico ocupa cada uno y cómo se accede a información de servicios vinculados o dependientes.

Para el proyecto que estamos realizando, indicar que vamos a diferencias tres perfiles de usuario, correspondientes a:

- Administrador del Sistema
- Trabajadores de la Mancomunidad
- Usuarios particulares

Una vez identificados los perfiles de usuario, se determinará qué clase de interfaces tendrán y cómo accederá a la información cada uno de ellos, quedando como sigue a continuación:

- Administrador del Sistema: se comunicará con el Servidor Web a través de una conexión segura ( utilizando SSH ) desde un puesto informático que tiene en su despacho de trabajo. Dicha comunicación se realizará a través de consola y se utilizará para la instalación de los servicios alojados en el Servidor, además de la configuración v mantenimiento de los mismos. Para ello, se conectará al Servidor como un usuario limitado, y una vez conectado a dicho Servidor, adquirirá permisos de "root" para realizar todas las operaciones indicadas anteriormente.
- Trabajadores de la Mancomunidad: estos trabajadores tendrán acceso al sistema para consultar información desde sus puestos de trabajo, además de hacer uso de una serie de Servicios, tales como:
	- Correo Electrónico: cada uno de los trabajadores tendrá un identificador correo con la siguiente estructura,  [nombreUsuario@mmsierracadiz.org,](mailto:nombreUsuario@mmsierracadiz.org) siendo *nombreUsuario* específico para cada uno de los trabajadores v asignado por el Administrador del Sistema.
	- Transferencia de Ficheros: al igual que en el caso anterior, cada uno de los trabajadores de identificará por un *nombreUsuario* y podrá acceder al Servicio de FTP para acceso a determinada información.
	- Almacenamiento en la Nube: por último, aquí también cada uno de los trabajadores se identificará mediante un *nombreUsuario* y podrá acceder a dicho Servicio para almacenar información que podrá ser consultada desde cualquier ubicación.

Aunque los trabajadores de la Mancomunidad poseen un identificador bajo un Directorio de Usuarios ( Active Directory ) para acceder a su puesto de trabajo con sistema operativo Windows, en dicho proyecto no se va a realizar una integración con los servicios que son ofrecidos bajo Servidores Windows, sino que los nuevos servicios se van a montar de forma independiente, por lo tanto, será el Administrador del Sistema el encargado de crear nuevos identificadores de usuario para los nuevos servicios que se van a ofrecer. Dichos identificadores utilizarán la fórmula *nombreUsuario*, pudiendo ser este identificador el mismo que poseen para el Directorio de Usuarios.

• Usuarios particulares: dichos usuarios se conectarán al Servidor de manera puntual, únicamente para consultar información. Solamente aquellos que se registren en la Plataforma de Formación a Distancia, tendrán asignado un nombre de usuario y una contraseña para acceder a dicha aplicación y realizar el curso en el que se hayan matriculado.

## *4.5.Especificación del plan de pruebas*

En esta subfase, vamos a tratar el último aspecto del Análisis de Requisitos, que será el plan general de pruebas, y que servirá para establecer si el sistema cumple con todos los requisitos que se habían especificado en el proyecto. Este plan de pruebas, suele dividirse en diferentes niveles, que suelen ser útiles para desvincular los diferentes servicios que se prestan en esta ocasión.

Estos niveles que vamos a tratar a continuación, serán los siguientes:

- Pruebas Unitarias: este nivel consiste en probar cada uno de los servicios que se han montado sobre el nuevo servidor. Estos servicios son los siguientes:
	- Servicio Web: verificar que sirve las páginas correctamente, permite el acceso a determinada información de forma segura e identifica a determinados trabajadores de la Mancomunidad para que puedan acceder a determinada información vía WebDAV.
	- Servicio de Transferencia de Ficheros: comprobar que los trabajadores de la Mancomunidad puedan acceder, de forma identificada a cierta información almacenada en el servidor, bien para descargarla o para actualizarla.
	- Servicio de Correo Electrónico: supervisar que los diferentes trabajadores de la Mancomunidad pueden acceder de forma correcta a su correo electrónico, tanto vía Web, como desde el cliente de correo que tengan instalado en su puesto de trabajo.
	- Seguridad en el Servidor: verificar que las aplicaciones instaladas funcionan correctamente, simulando algún acceso no autorizado o alguna intrusión para comprobar su funcionamiento, junto con la realización correcta de copias de seguridad.
	- Servicio de Formación a Distancia: comprobar el funcionamiento del portal que se monte para formación a distancia, viendo que permite el registro de los usuarios y el acceso a los contenidos de los cursos que se impartan en la modalidad on-line.

- Servicio de Almacenamiento en la Nube: supervisar que los trabajadores de la Mancomunidad pueden acceder a su espacio virtual de almacenamiento a través del identificador de usuario que le haya sido asignado.
- Pruebas de Integración: las pruebas que se realizarán en este nivel, están encaminadas a que los diferentes servicios que se van a instalar, funcionen de forma adecuada en el mismo Servidor. Entre las pruebas que se realizarán destacan las siguientes:
	- Los usuarios que deseen conectar al Servidor Web deberán descargar el Certificado propio que se ha creado y que deberá ser aceptado por ellos.
	- Se verificará que el Servicio WebDAV está integrado de forma correcta dentro del Servidor Web y pueden acceder a él determinados trabajadores de la Mancomunidad.
	- Se comprobará que en el Servicio FTP se encuentra integrado junto con la capa SSL ( sFTP ) para proporcionar seguridad en las transferencias de información.
	- Se verificará que en el Servicio de Correo Electrónico están integradas las herramientas de seguridad, tales como filtros de correo, anti-virus y anti-spam.
	- Se comprobará la correcta integración en el sistema de las herramientas de prevención de ataques y de las de auditoría de seguridad, realizando así las pruebas y simulaciones que sean necesarias.
	- Se verificará el correcto funcionamiento del Cortafuegos de forma que sólo puedan ser accesibles los puertos que dan servicio y la utilidad de copias de seguridad, de forma que realice copias de los datos del servidor según se hayan programado.
	- Se comprobará la correcta integración de la Plataforma de Formación a Distancia en el Servidor Web y que ofrece todas sus funcionalidades.
	- Se verificará la correcta integración de la Plataforma de Almacenamiento en la Nube en el Servidor Web y que ofrece todas sus funcionalidades.

En resumen, las pruebas de integración se considerarán como superadas, cuando se hayan realizado las diferentes comprobaciones para cada uno de los servicios ofrecidos.

- Pruebas de Sistema: en este nivel, se verificará que los servicios que se han montado cumplen con todos los requisitos que se habían establecido en un primer momento, y en caso de que no se así, habrá que realizar las correcciones oportunas para que se cumplan. Las pruebas que se realizarán en este apartado son las siguientes:
	- Servicio Web: Deberá permitir que los clientes puedan acceder a la información que se encuentre ubicada en él, previa aceptación del Certificado que ha sido creado para dicho servicio. Además, también deberá de permitir que determinados usuarios puedan acceder a determinada información a través del servicio WebDAV.
- Servicio de Transferencia de Ficheros: Tendrá que permitir que los trabajadores de la Mancomunidad puedan intercambiar información entre ellos de forma segura.
- Servicio de Correo Electrónico: Deberá permitir que cada uno de los trabajadores de la Mancomunidad pueda disponer de una dirección de correo para comunicaciones en el trabajo. Además, cada uno de los trabajadores podrá acceder a su correo electrónico tanto desde la web, como desde una aplicación cliente de correo que tengan instalada en sus puestos de trabajo.
- Servicios de Seguridad: Tendrá que permitir la identificación de accesos no autorizados o posibles intrusos. En caso de que se produzca algún tipo de ataque, con las herramientas de auditoría debería de analizarse y detectarse cual ha sido el problema, evitando así que vuelva a suceder.
- Servicio de Formación a Distancia: Deberá permitir que los usuarios que así lo deseen puedan acceder a los cursos de formación on-line que se gestionen desde la Mancomunidad, así como el permitir que los responsables de cada curso puedan colgar la información y documentación relativa a los mismos.
- Servicio de Almacenamiento en la Nube: Tendrá que permitir que los trabajadores de la Mancomunidad, puedan acceder a un espacio de almacenamiento virtual donde tendrán determinados documentos.

En caso de que algunas de las aplicaciones que se van a montar para ofrecer dichos servicios no funcionase de la forma adecuada, sería sustituida por otra equivalente que pudiese cubrir su objetivo.

- **Prueba de Implantación:** para este nivel, habrá que especificar como se realizará la transferencia de información entre el sistema actual y el nuevo. Para ello, debemos de diferenciar entre:
	- Servicios Actualmente en Uso: sería el caso de los servicios que están en funcionamiento en la Plataforma dedicada de Hosting contratada con Arsys. En concreto, sería el Servicio de Alojamiento Web y el Servicio de Correo Corporativo. Para poder implantar estos servicios en el nuevo sistema, deberíamos de exportar toda la información que tenemos en Arsys relativa a estos servicios. Debemos de asegurarnos si dicha exportación la podemos realizar nosotros, o bien, hay que pedir a la empresa que nos proporcione toda esa información.

Una vez haya finalizado el proceso de exportación de datos y éstos hayan sido facilitados por el empresa que los gestionaba, deberemos de "plasmar" esa información obtenida en los nuevos servicios que ya deberían de estar perfectamente instalados y configurados. Hay que tener en cuenta, que durante un periodo de tiempo se mantendrá el contrato con Arsys aunque la información ya esté migrada al nuevo sistema. Ello se debe a que deberemos de realizar las comprobaciones oportunas hasta verificar que el nuevo sistema ofrece la misma funcionalidad ofrecida por el anterior.

Una vez se compruebe que el nuevo sistema ofrece la misma funcionalidad, se extinguirá el contrato que se tenía firmado con dicha empresa.

- Servicios Nuevos a Montar: en este apartado debemos de destacar los nuevos servicios que se van a implantar en el nuevo sistema. Como ya se ha comentado en apartados anteriores, los nuevos servicios a implantar serían:
	- Servicios de Seguridad en el Servidor
	- Servicio de Formación a Distancia
	- Servicio de Almacenamiento en la Nube

Como cada uno de estos servicios van a ser instalados y configurados desde cero, no es necesario ningún tipo de información previa para su puesta en funcionamiento. Únicamente deberemos de realizar las configuraciones necesarias para comenzar a trabajar.

• Pruebas de Aceptación: las pruebas que se realizarán en este último nivel, consisten en comprobar el acceso de los trabajadores y usuarios de la Mancomunidad al nuevo sistema. En el caso de los trabajadores de la Mancomunidad, cada uno de ellos posee un identificador de usuario que le dará acceso a los diferentes servicios en los que se les haya dado de alta, mientras que el resto de usuarios, accederán al sistema para consulta, salvo los inscritos en alguna actividad que se encuentre en la Plataforma de Formación a Distancia, cuya información de acceso será únicamente para acceder a dicha actividad y se proporcionará una vez hayan sido inscritos en ella.

## **5. Diseño de la solución**

En esta fase de diseño de la solución, el objetivo será obtener los elementos ( modelos y especificaciones ) definidos en la etapa de análisis de requisitos, pero de una forma concreta. Se debe tener en cuenta que en esta etapa se inicia el proceso de selección de los servicios y su distribución física, y se analiza cómo serán ejecutados estos servicios en una arquitectura hardware. Además, se deberán determinar las especificaciones de desarrollo e integración, así como definir el entorno de pruebas que hay que hacer para decidir el buen comportamiento del sistema y seleccionar qué criterios se utilizarán para que éstas sean representativas del correcto funcionamiento del sistema.

Las tareas que debemos de realizar en esta fase, las detallo a continuación:

## *5.1. Arquitectura*

La arquitectura del sistema es el primer paso para identificar los elementos hardware y dónde se ejecutarán los servicios.

Para el proyecto que estamos realizando, únicamente se va a disponer de un Servidor, el cual albergará los diferentes servicios que van a ser ofrecidos según las especificaciones del proyecto. Dicho Servidor se ubicará junto a otros servidores de la Mancomunidad, aunque funcionará de forma independiente y sólo interactuará con los demás al compartir la infraestructura de comunicaciones.

En el siguiente esquema muestro como quedaría nuestro proyecto junto con los servicios que ofrecería dentro de la Mancomunidad:

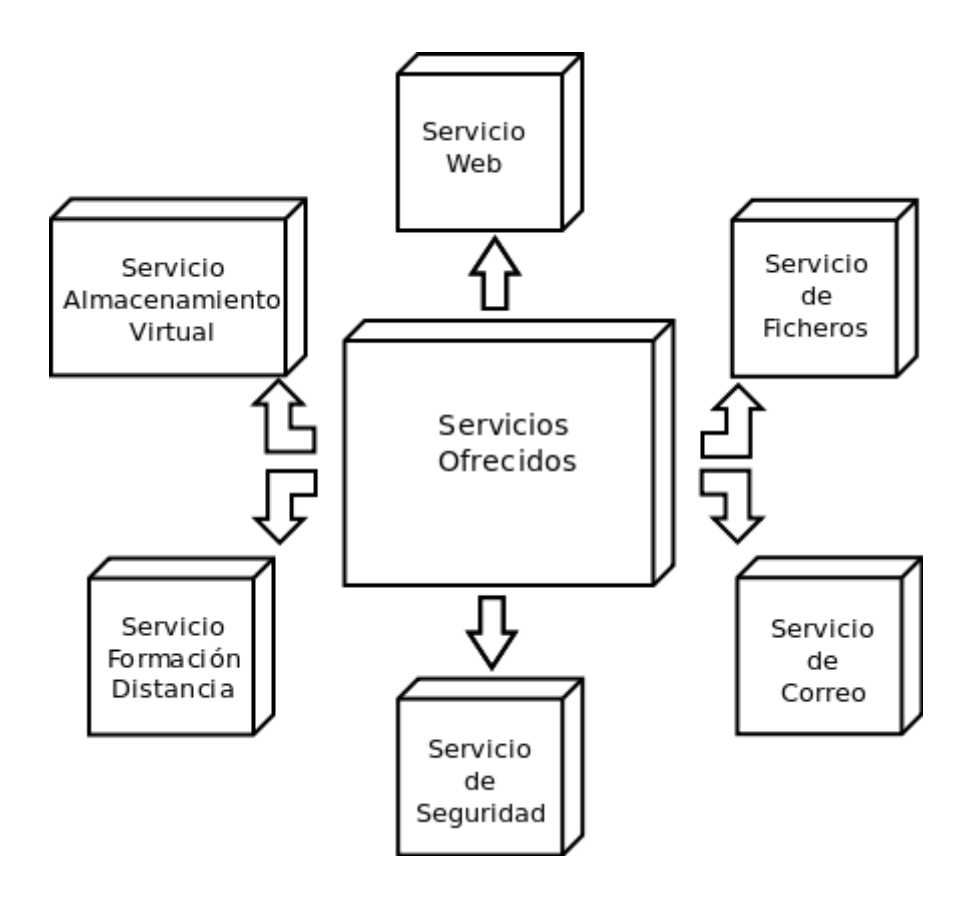

#### *5.2.Definición de niveles de arquitectura*

Debido a las características de nuestro proyecto, para la definición del mismo vamos a utilizar un esquema de Arquitectura Lógica, que incorpora los detalles de la interacción de cada uno de los subsistemas o bloques, permitiendo al desarrollador centrar su trabajo en cada uno de ellos de forma individual.

A continuación, vamos a representar la arquitectura lógica de nuestro sistema con notación UML ( Unified Modeling Language ), junto con unas tarjetas CRC ( Clase-Responsabilidad-Colaborador ) de soporte.

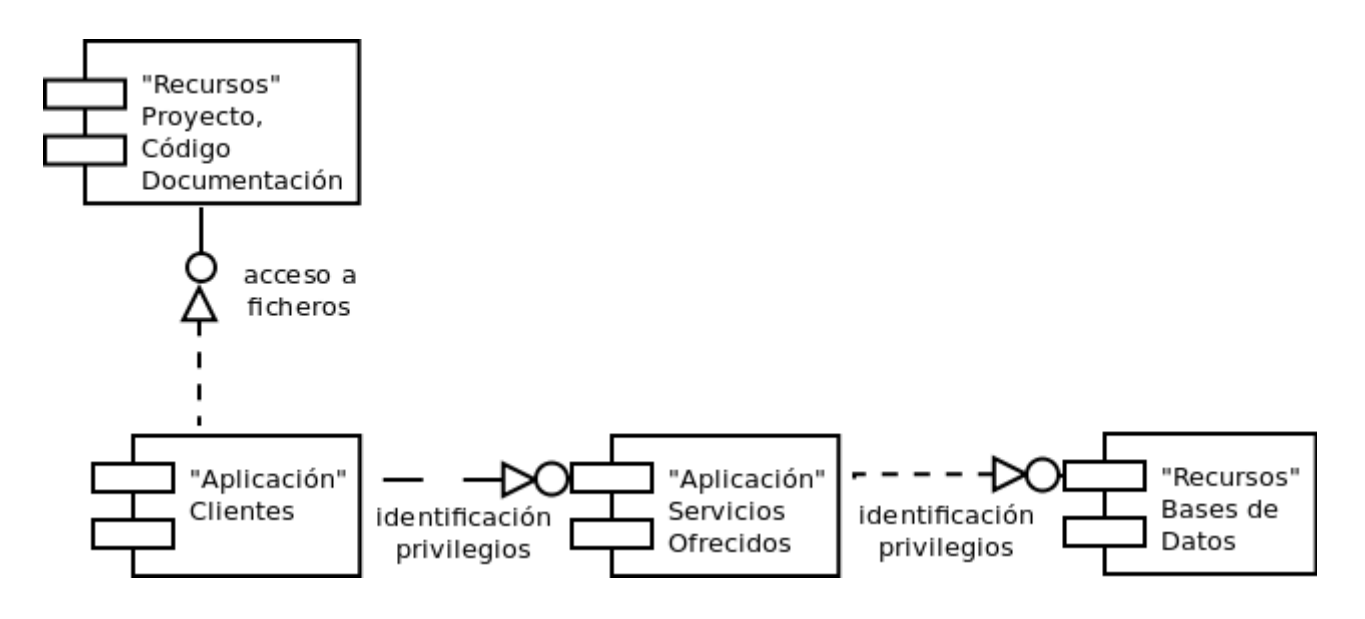

Las tarjetas son utilizadas generalmente en las últimas tecnologías de diseño y planificación del software y permiten "definir" diagramas de componentes dinámicamente, utilizando un espacio ( por ejemplo, una mesa ) para colocar las tarjetas en función de su grado de comunicación ( cerca o lejos del recurso/ aplicación ), para lograr así una visión global de la arquitectura lógica durante una sesión de planificación.

Para la arquitectura lógica que hemos definido, obtenemos las siguientes tarjetas:

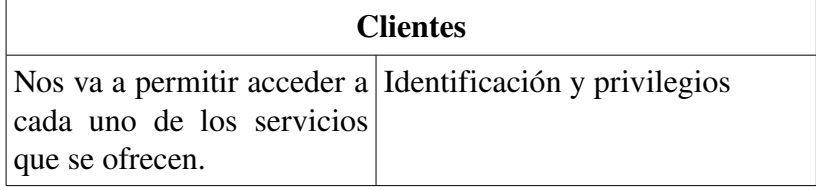

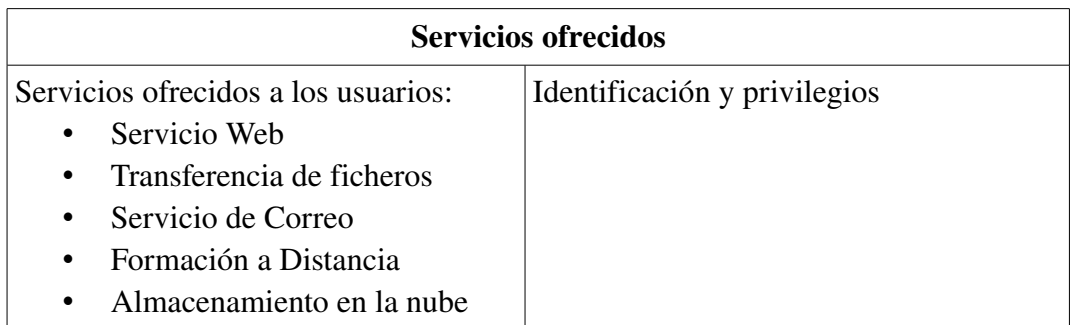

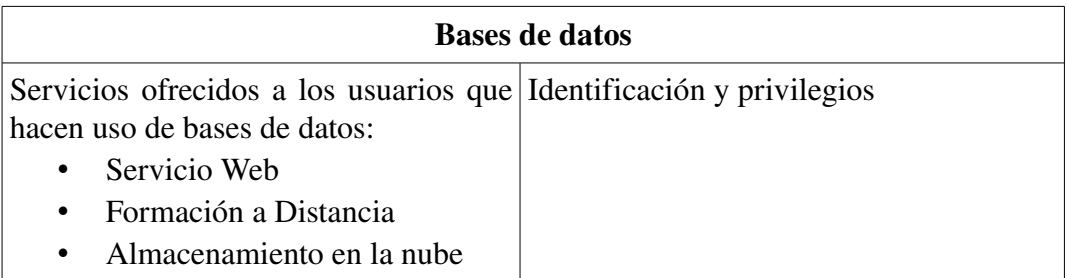

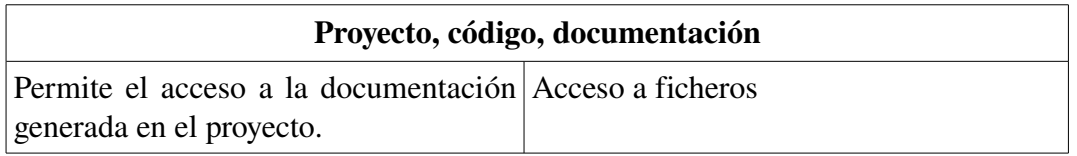

Debido a que el proyecto que se está realizando no engloba aspectos generales, sino que se centra en una serie de servicios, se va a especificar cada uno de los diferentes servicios o subsistemas que se ofrecen a través de la notación UML. Aunque como se verá más adelante, se han definido 6 subsistemas ( uno por cada uno de los servicios que se van a ofrecer ), en este apartado vamos a agruparlos por funcionalidad, ya que para muchos de ellos obtenemos la misma representación.

Según estas consideraciones, el proyecto quedaría como se muestra a continuación:

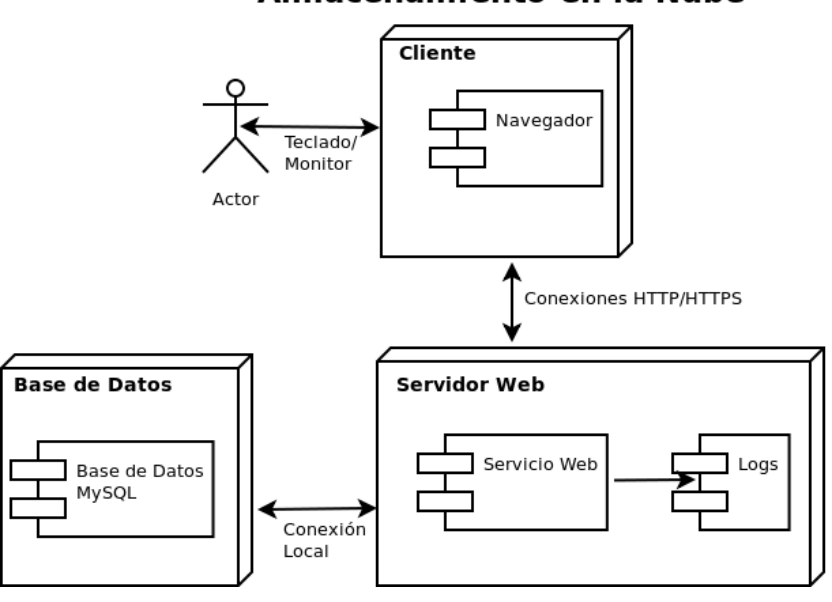

#### Servicio Web, Formación a Distancia y Almacenamiento en la Nube

## **Servicio Transferencia Ficheros**

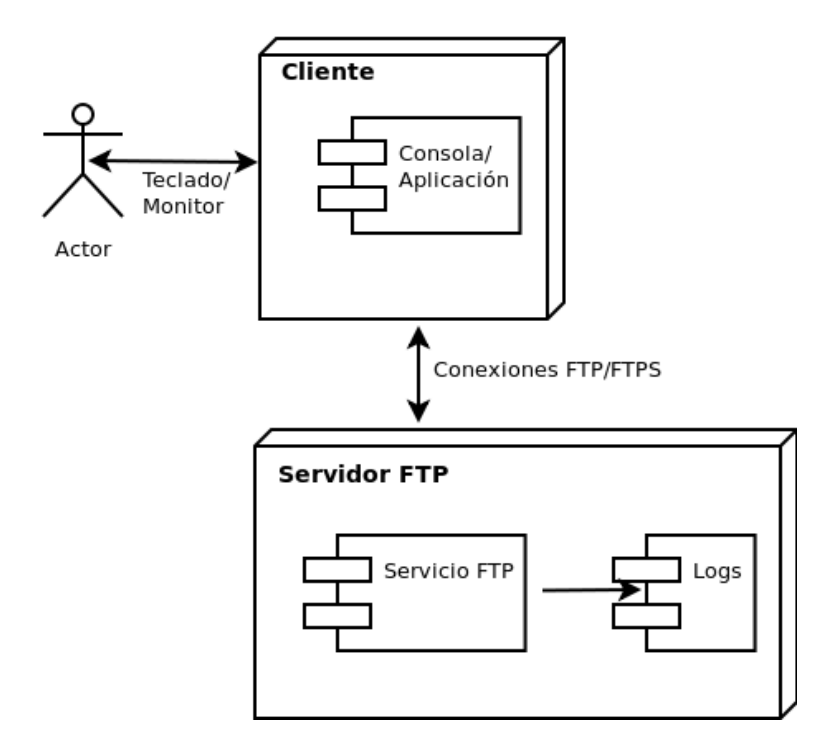

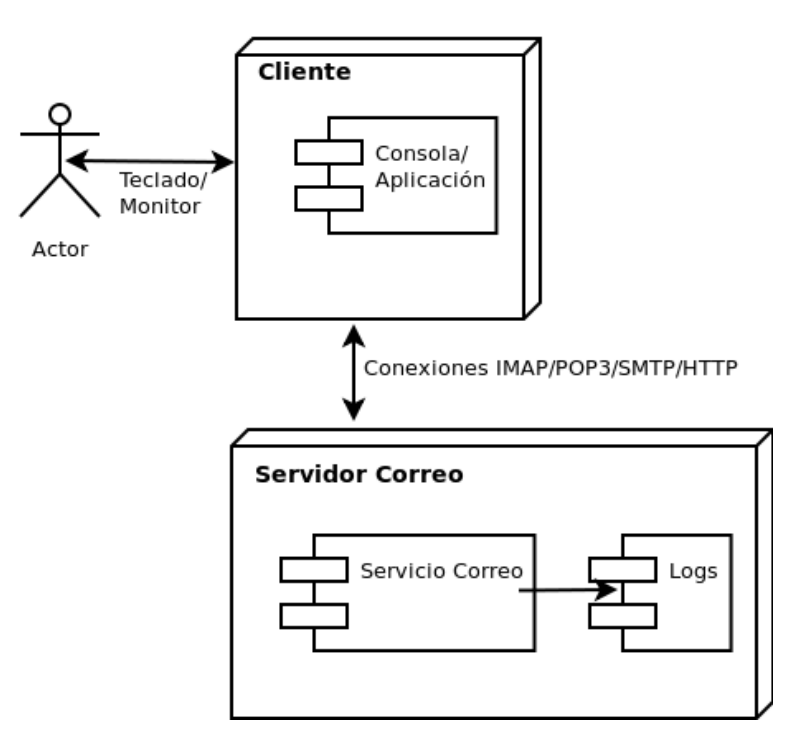

## Servicio Correo Electrónico

# **Servicio Seguridad**

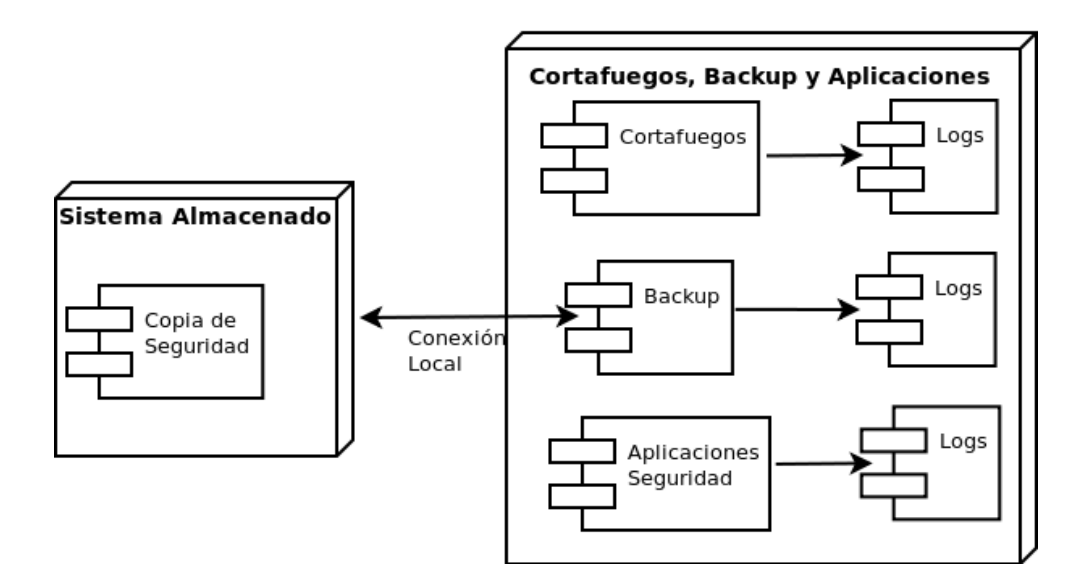

#### *5.3.Especificación de estándares, normas de diseño y construcción*

En este apartado, es importante que todas las personas vinculadas al proyecto sigan unas normas de generación de documentación. Se debe elegir no sólo la forma como se realizarán los diagramas, con qué herramientas y cómo se especificarán, sino también cómo se generará toda la documentación. Es recomendable utilizar herramientas bien conocidas y probadas que utilicen formatos estándares, con eso nos aseguramos de que años después la información siga accesible en todo momento.

En cuanto al lenguaje, detalles y notación, se recomienda utilizar también estándares predefinidos, de forma que éste sea conocido por las personas vinculadas de una u otra forma al proyecto.

Según estas consideraciones, los documentos que se generen, y que pueden ser revisados por el personal de la Mancomunidad, compartirán características y uniformidad, así como un formato adecuado. Para nuestro proyecto en particular, se optará por:

• Documentos de diseño: estos documentos podrán ser consultados tanto por el personal técnico, como por otros miembros de la Mancomunidad sin formación de estas características. Se acuerda trabajar en formato ODT, que es el estándar de Open Office para los documentos generados en el ámbito del proyecto, y que hacen referencia a toda la documentación para la puesta en funcionamiento del mismo.

Asimismo, se utilizará cada documento y se generará simultáneamente en el formato PDF para su comunicación y publicación a personas vinculadas al proyecto, pero sin capacidad de introducir cambios.

- Diagramas de diseño: para la elaboración de los diferentes diagramas, se utilizará la notación UML ( Unified Modeling Language ), añadiendo extensiones como es el caso de las tarjetas CRC ( Clase-Responsabilidad-Colaborador ).
- Documentación técnica: este tipo de documentación hace referencia tanto a los diferentes manuales que se elaborarán con respecto a la instalación y configuración de los servicios que se van a ofrecer, como a los diferentes scripts que se generen para montar estos servicios en otro entorno nuevo. La parte de esta documentación que requiera la elaboración de documentos, se utilizará de nuevo el formato ODT, que es el estándar de Open Office, mientras que la documentación que hace referencia a la configuración de **scripts**, se utilizarán ficheros de texto bajo el intérprete de comandos bash.

Este tipo de documentación, será la que necesite de un mayor nivel de revisión y como consecuencia, tomar las medidas correctoras necesarias, ya que ello redundará en una mejor accesibilidad a la información y mejorará el ciclo de vida de mantenimiento del sistema.

#### *5.4.Identificación de subsistemas*

Para poder reducir la complejidad de diseño de nuestro sistema, se hace necesario dividir el sistema en secciones o subsistemas agrupados por funcionalidad. De esta forma, se facilita su comprensión, revisión y utilización.

En nuestro proyecto particular, según la funcionalidad ofrecida por el sistema en su conjunto, podemos diferenciar los siguientes subsistemas:

- Subsistema de Servicio de Publicación Web.
- Subsistemas de Servicio Transferencia de Ficheros.
- Subsistema de Servicio de Correo Electrónico.
- Subsistemas de Seguridad en el Servidor.
- Subsistema de Servicio de Formación a Distancia.
- Subsistema de Servicio de Almacenamiento en la Nube.

Con esto se dispone de una visión de la arquitectura del sistema global, que una vez verificado y validado, permitirá profundizar en cada uno de sus componentes a través de los casos de usos del sistema.

#### *5.5.Especificaciones de desarrollo y pruebas*

Una vez que hemos llegado a este apartado, estamos en condiciones de establecer las características de nuestro sistema, atendiendo a los siguientes aspectos:

- Tecnología: hardware, software y comunicaciones.
- Servicios y herramientas de desarrollo: identificación de los servicios y por que software será prestado, junto con una adecuación del mismo al entorno tecnológico y herramientas que permitan dar la funcionalidad requerida.
- Herramientas de documentación.
- Seguridad y protección: niveles, separación y control.
- Restricciones técnicas.

Con todo esto hay que definir el conjunto de pruebas necesarias que se deben realizar una vez implantado el sistema. Éstas deben definirse como pruebas unitarias, con el mínimo nivel de dependencia posible para permitir un desarrollo, implantación y prueba por componentes. También será necesario definir una prueba global ( de integración ) para probar más adelante el sistema en su conjunto.

Para nuestro proyecto, teniendo en cuenta los subsistemas en los que se ha dividido el mismo, las especificaciones de desarrollo serían:

- Servicio de Publicación Web: servidor Apache2 con Certificado para el servidor y seguridad ( SSL ). Para dotarlo de mayor funcionalidad para el resto de servicios que debe de ofrecer, se añadirá PHP5, activando el soporte php, MySQL activando el soporte mysql para php, además de permitir el acceso a la información con WebDAV .
	- Documentación:

<http://httpd.apache.org/> <http://www.openssl.org/> <http://php.net/> <http://www.mysql.com/> <http://www.webdav.org/>

- Servicio de Transferencia de Ficheros: aplicación sFTP que proporciona seguridad en la transferencia de datos ( SSH ).
	- Documentación:

<http://sourceforge.net/apps/trac/sourceforge/wiki/SFTP> http://www.debianisfreedom.com/2012/04/instalar-un-servidor-sftp-en-debian.html

- Servicio de Correo Electrónico: se hará uso de Postfix como servidor SMTP ( Simple Mail Transfer Protocol ) junto con Dovecot como servicio IMAP ( Internet Message Access Protocol). Además, se añadirán algunos filtros de correo, tales como **clamav** y spamassassin.
	- Documentación:

<http://www.postfix.org/>

<http://www.dovecot.org/>

http://www.esdebian.org/wiki/servicio-correo-postfixdovecotroundcubespamassassin

- Seguridad en el Servidor: herramientas como Fail2Ban, Rootkit Hunter permitirán prevenir y detectar amenazas. Como herramienta de auditoría **DebScan** y por último, iptables para habilitar únicamente los puertos utilizados del servidor y **rsync** para la realización de copias de seguridad.
	- Documentación:

[http://www.fail2ban.org/wiki/index.php/Main\\_Page](http://www.fail2ban.org/wiki/index.php/Main_Page) [http://www.rootkit.nl/projects/rootkit\\_hunter.html](http://www.rootkit.nl/projects/rootkit_hunter.html) http://www.linuxhaxor.net/debian-security-analyzer-debsecan/ http://es.tldp.org/Manuales-LuCAS/doc-iptables-firewall/doc-iptables-firewall-html/ • Servicio de Formación a Distancia: como sistema de gestión de cursos, se hará uso de Moodle, la cual es una aplicación web que se utiliza para crear sitios de aprendizaje on-line.

◦ Documentación:

<https://moodle.org/?lang=es>

- Servicio de Almacenamiento en la Nube: utilizaremos como suite de software que proporciona un almacenamiento independiente de la ubicación de los datos ( almacenamiento en la nube ), la aplicación ownCloud.
	- Documentación:

<http://owncloud.org/>

Además de estas tareas, se deberán de desarrollar o configurar interfaces y páginas web que permitan acceder a estos servicios bajo un aspecto corporativo y unificado de la institución. La instalación, configuración y mantenimiento, se realizará por el administrador de la Mancomunidad con la ayuda de herramientas que faciliten estas tareas.

A continuación, vamos a definir las prueba unitarias que se realizarán en el sistema una vez que haya sido implementado. Estas pruebas serán las siguientes:

- Conexión, desconexión de los trabajadores en función de los servicios a los que pueden acceder.
- Acceso al servicio de transferencia de ficheros.
- Acceso al servicio de correo y verificación de envío y recepción del mismo.
- Gestión, errores, accesos no permitidos y logs de los servicios webs.
- Análisis de seguridad con determinadas herramientas ( Nessus, Nmap, Snort, Tripwire y Logcheck ).
- Control de integridad y seguridad de los datos intercambiados entre cada servicio.
- Acceso a la plataforma de formación a distancia y comprobación de que su funcionamiento es el correcto.
- Acceso a la plataforma de almacenamiento en la nube y comprobación de que su funcionamiento es el correcto.

### *5.6.Requisitos de implantación*

Estos requisitos serán los que se deberán cumplir para cada componente o subsistema cuando se trabaje en el entorno real conjuntamente con el resto de subsistemas. Por entorno no se considerará solamente el tecnológico, sino que se tendrá en cuenta todos los tipos de usuarios que puede tener el subsistema. Esto permitirá definir el plan de formación adecuado a los diferentes niveles para que los usuarios finales del subsistema puedan interactuar y obtener las prestaciones para las cuales fue definido el servicio.

Desde el punto de vista tecnológico, se deben determinar las condiciones del entorno donde se implantará el nuevo subsistema y las condiciones de funcionamiento para determinar que este subsistema funcionará a pleno rendimiento sin agotar los recursos y con las condiciones de seguridad adecuadas, y sin afectar a los demás subsistemas con los cuales interrelaciona.

Según estas condiciones, la implantación deberá ser realizada bajo dos puntos de vista: los usuarios del subsistema ( todos los tipos existentes ) y el tecnológico junto con sus recursos.

Desde el punto de vista del usuario, vamos a diferenciar los siguientes:

- Administrador del Sistema: será el responsable de la administración y seguridad del sistema en su conjunto. Las responsabilidades que tendrá son las siguientes:
	- Configurar y administrar cada uno de los subsistemas que forman el sistema en su conjunto, generando la documentación sobre el procedimiento seguido.
	- Definir las políticas de altas, bajas en la creación de cuentas para los trabajadores de la Mancomunidad y asignación de los diferentes servicios a los que pueden acceder.
	- Comprobar y monitorizar el correcto funcionamiento del sistema.
	- Analizar los riesgos que pueden producirse y determinar las actuaciones que sería necesario realizar.
- Trabajadores de la Mancomunidad: podrán acceder a determinados servicios dentro de la Mancomunidad, como son los siguientes:
	- Tener una cuenta de correo electrónico para comunicaciones.
	- Permitir la transferencia de ficheros dentro de la institución.
	- Disponer de un espacio de almacenamiento virtual ( almacenamiento en la nube ).
- Usuarios Particulares: únicamente accederán a los servicios de la Mancomunidad a nivel informativo ( consulta de la web, o realización del algún curso en la plataforma de formación on line ), no disponiendo de una cuenta de usuario que les permita acceder a otros servicios que ofrece la institución.

Desde el punto de vista **tecnológico**, la implantación de los diferentes subsistemas no deben de tener un gran impacto sobre la forma de trabajo de la Mancomunidad, tanto a nivel de recursos, como a nivel de adaptación y formación del personal. Hay que tener en cuenta que se va a hacer uso de los mismos servicios que se venían realizando hasta ahora, lo único que podemos destacar, es que la ubicación de dichos servicios ha cambiado, además de que se han añadido un par de servicios nuevos. De todas formas, es importante tener en cuenta esta situación y aprovechar para vencer las reticencias de determinados trabajadores y usuarios, con la finalidad de que adquieran confianza en el nuevo sistema. Se recomienda realizar sesiones informativas preparatorias para evitar el recelo con el cual una persona se adapta a un nuevo entorno tecnológico, cambiando sus hábitos en forma de colaboración y no de imposición.

Para mejorar todas estos aspectos que se han mencionado, vamos a considerar una serie de prerrequisitos tecnológicos de implantación:

- El hardware debe funcionar de forma transparente para los trabajadores y con buenos índices de prestaciones mejorando el rendimiento actual.
- Los trabajadores deben estar dados de alta con anterioridad para que puedan probar los nuevos subsistemas e irse habituando a éstos ( siempre que sea posible por cuestiones de espacio o reutilización del hardware ).
- Las cuentas de correo deben estar migradas y durante un tiempo mantener la duplicidad del mismo.
- Los archivos deben montarse de modo que los trabajadores ubiquen sus archivos de manera análoga al sistema anterior.
- Las página web deben ser totalmente funcional y operativa, así como los diferentes servicios y aplicaciones utilizadas por los trabajadores y usuarios de la Mancomunidad.
- Debe estar probada y verificada la interrelación de todos los subsistemas, desde el punto de vista de las comunicaciones y la coherencia de los datos.

En este apartado se han incluido todas las cuestiones relativas a la implantación de los diferentes subsistemas, de forma que evitemos situaciones que luego en las pruebas de integración puedan generar retrasos o modificaciones por falta de compatibilidad en la interacción de los mismos.

## **6. Implementación**

La implementación es la fase en la cual se traspasa el programa en desarrollo a producción, bajo usuarios y conexión reales en el entorno que operará. Esta fase generalmente es crítica en la vida del proyecto y es una etapa de nerviosismo y de alta presión psicológica. Por lo tanto, es importante mantener la calma durante este período y planificar cuidadosamente el cambio.

Asimismo, cabe destacar que existirá una cierta reticencia al cambio por parte de los trabajadores que tengan deficiencias en la formación. El administrador del sistema, deberá preparar el cambio, realizando sesiones informativas y contestando a todas las preguntas de los trabajadores para ir preparando el camino.

En los casos en los que el sistema se sustituya por otro similar ( como es nuestro caso ), el administrador se encontrará con un ambiente receptivo ante el nuevo sistema. Por el contrario, si el cambio fuese radical, modificaría la forma de funcionamiento del sistema en su totalidad, la lista de incidencias sería distinta y de mayor longitud, y los trabajadores no sabrían cómo hacer las tareas que hasta entonces venían haciendo de forma rutinaria.

También es importante establecer los criterios de calidad de servicio bajo los cuales el sistema debe funcionar, es decir, los servicios mínimos bajo los cuales el sistema se considera totalmente funcional. Obviamente, después de la implementación ( o en un breve período posterior acordado de antemano ) el sistema implementado deberá cumplirlos.

Por último, debemos de tener en cuenta si la implementación es total ( nuevos servicios o actualización de los existentes ) o si el sistema se debe integrar con otro ya existente y trabajar conjuntamente con él. En el primer caso, no existirán demasiados problemas en su instalación y puesta en funcionamiento, mientras que en el último caso, debe darse garantía de que la implementación no afectará al funcionamiento de los servicios que ya existen, los cuales deberán continuar funcionando a pleno rendimiento, la ampliación o modificación de partes del sistema informático no ha de alterar el funcionamiento del resto del sistema.

Para nuestro proyecto particular, vamos a analizar cada uno de los casos expuestos anteriormente en los siguientes apartados que tratamos a continuación:

## *6.1. Formación*

La comunicación es un elemento de vital importancia en la aceptación del proyecto y en su correcta utilización por parte de los trabajadores. Por esta razón, el administrador del sistema deberá realizar sesiones informativas con los trabajadores a lo largo del mismo. Una vez que los trabajadores conozcan los objetivos del proyecto, su diseño y en algunos casos su desarrollo, deberán recibir la formación adecuada para que puedan trabajar eficientemente con el sistema desarrollado y donde también se les explique la potencialidad del mismo, sus deberes y obligaciones con respecto al mismo.

Para nuestro proyecto particular, la comunicación sobre el nuevo sistema que se ha desarrollado, se realizará sobre los trabajadores de la Mancomunidad, los cuales recibirán una formación adecuada que les permita seguir trabajando con normalidad en el nuevo sistema que se ha implementado. Esta formación, consistirá en lo siguiente:

- Presentación del nuevo sistema y dar a conocer las ventajas que ofrece sobre el sistema anterior.
- Explicación del nuevo servicio Web, indicando que el acceso al mismo se sigue realizando de la misma manera, es decir, totalmente transparente para los trabajadores.
- Asignación de una nueva cuenta de usuario en el nuevo Servidor que se ha implementado cuyo identificador será idéntico al que usan para identificarse en Windows.
- Uso de dicho identificador para acceder a los servicios de Correo Electrónico y Almacenamiento en la Nube.
- Formación sobre el nuevo sistema de Almacenamiento en la Nube, de forma que conozcan todas las ventajas que ofrece y el uso que puede darse de cara a su utilización en la Mancomunidad.

#### *6.2.Implantación del sistema*

Las pruebas de implantación son aquellas que se realizan sobre el sistema funcional final. Generalmente, estas pruebas difieren de las unitarias y de las de integración, que se realizan no sobre las máquinas de desarrollo, sino sobre las de los trabajadores.

En nuestro proyecto particular, como vamos a tener implantados servicios que ya se estaban ofreciendo, junto con servicios nuevos que se han montado, las pruebas de integración van encaminadas a que todos los servicios que se van a ofrecer, funcionen de forma adecuada en el mismo Servidor. Estas pruebas se consideraran superadas, cuando el nuevo sistema trabaje de forma correcta en el "mundo real", no en la fase de desarrollo.

Además, es importante asegurar la disponibilidad de los recursos actuales para minimizar el impacto de "parar" los servicios durante el menor tiempo posible. Normalmente estos cambios y pruebas se realizan en días no laborables para evitar molestias a los clientes, pero implica que todas las personas vinculadas deben estar presentes como si de un día normal se tratara.

A continuación, en este apartado, vamos a explicar cual ha sido el proceso de implantación que se ha seguido para llevar a la práctica nuestro proyecto. Aunque voy a detallar el procedimiento seguido de una forma general, se adjunta un documento, llamado Anexo 1 en el cual se especifica cada uno de los pasos que se han seguido, quedando algunos apartados pendientes para la entrega final.

En primer lugar, se realizó la instalación del sistema operativo, en nuestro caso, el elegido fue la distribución Debian 6, instalando únicamente el sistema base y el servicio SSH de forma que podamos conectarnos a dicho servidor de forma segura y remota.

La siguiente captura muestra el primer inicio del sistema después de la instalación:

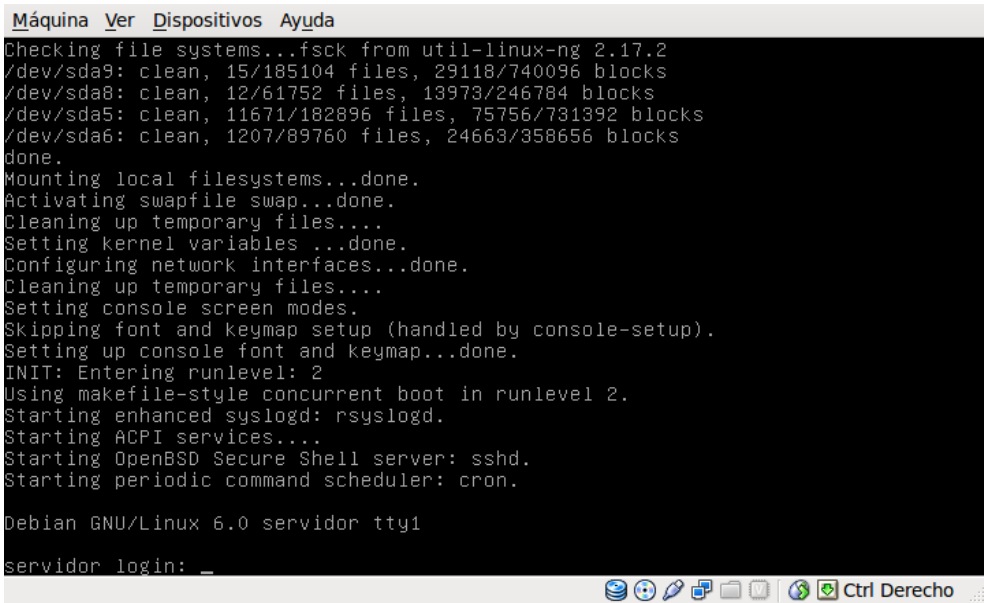

En segundo lugar, una vez que ha sido actualizado el sistema y establecidas algunas medidas de seguridad, se procedió a la instalación de los diferentes servicios. Para ello, se diferenciaron diferentes apartados, quedando como se muestra a continuación:

- 1. Creación de los certificados SSL auto-firmados: En este apartado se generó una Entidad Certificadora ( CA ) para la Mancomunidad de Municipios de la Sierra de Cádiz, y posteriormente, se creó un certificado para nuestro servidor web que se firmó con la Entidad Certificadora que habíamos creado. Este certificado, ya está disponible para incluirlo en los ficheros de configuración de Apache.
- 2. **Instalación de Apache2 y el soporte para SSL, PHP y MySQL:** Una vez que se han descargado los paquetes necesarios desde el repositorio y se han instalado, ser modificó el fichero de configuración para añadir el certificado que se había creado. A continuación indico la modificación realizada en /etc/apache2/sites-available/default-ssl

```
# [...]
```

```
 # SSL Engine Switch:
 # Enable/Disable SSL for this virtual host.
 SSLEngine on
# A self-signed (snakeoil) certificate can be created by installing<br># the ssl-cert package. See
# the ssl-cert package. See<br># /usr/share/doc/apache2.2-4
    /usr/share/doc/apache2.2-common/README.Debian.gz for more info.
 # If both key and certificate are stored in the same file, only the
 # SSLCertificateFile directive is needed.
 SSLCertificateFile /etc/ssl/certs/servidorMMSC.crt
 SSLCertificateKeyFile /etc/ssl/private/servidorMMSC.key
```

```
# [...]
```
La siguiente captura indica como accedemos al servidor de forma segura con el certificado que hemos creado:

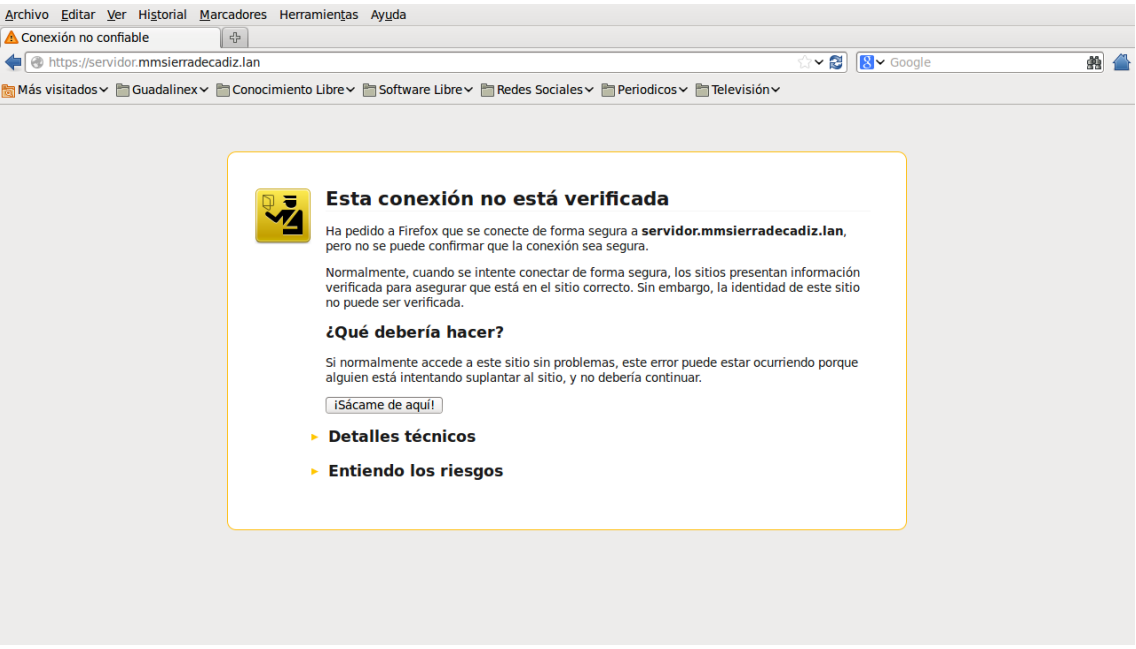

3. Instalación de un servicio de FTP: El servicio de FTP elegido ha sido sFTP (también conocido como SSH File Transfer Protocol ) perteneciente al paquete openssh que ya fue instalado durante el proceso de instalación del sistema operativo. Para mostrar su funcionamiento, hemos configurado un cliente de FTP como es el caso de FileZilla y podemos comprobar como se accede al servidor previa autenticación:

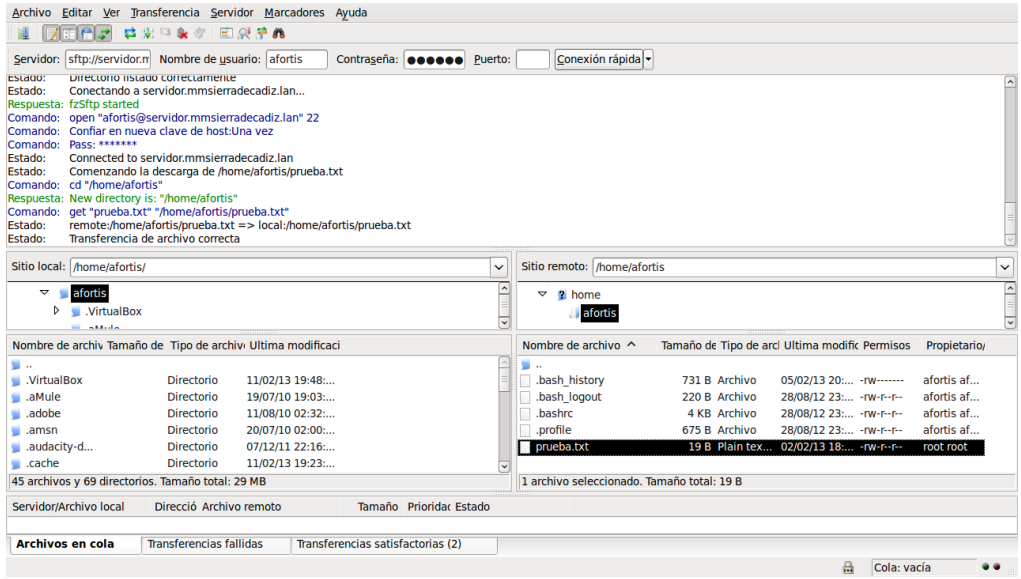

4. Instalación del servicio de WebDAV: Para hacer uso de dicho servicio, no habrá que instalar ningún paquete, ya que se trata de una extensión del protocolo HTTP que fue instalada al instalar Apache2, por lo tanto sólo habrá que activarla. Debo de indicar, que antes de la activación, debemos de crear el sitio webdav donde se almacenará la información a la que quiero acceder y los usuarios que podrán acceder a ella, dando como resultado lo siguiente:

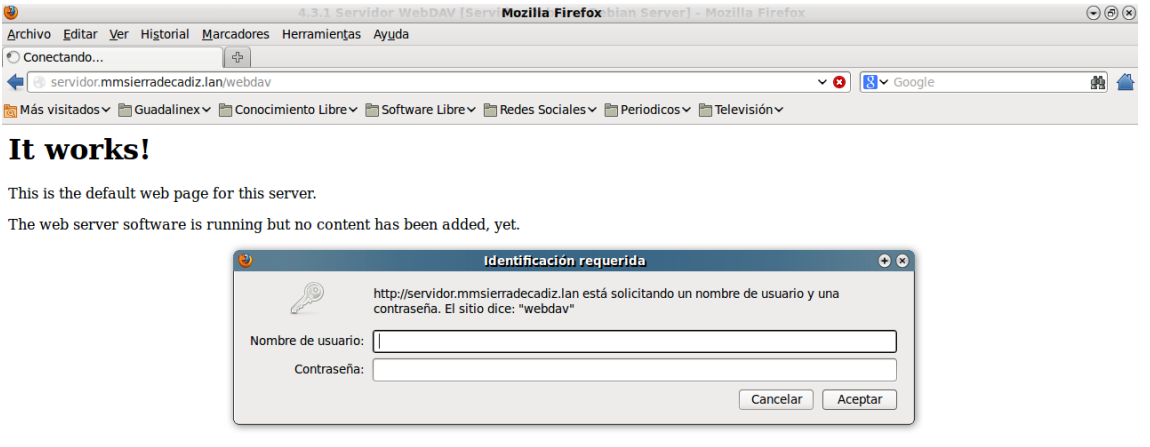

5. Instalación del servicio de Correo Electrónico: Este servicio se compone de un servidor de SMTP, en nuestro caso el elegido fue Postfix, junto con un servidor IMAP cuya elección fue Dovecot. Una vez instalados dichos servicios, debemos de realizar una serie de modificaciones en sus ficheros de configuración para adaptarlos a nuestro servidor, además de añadirle las opciones adecuadas para usarlo con nuestro certificado SSL creado previamente. En dicha captura, podemos ver dicha configuración sobre un cliente de correo electrónico, como es el caso de ThunderBird:

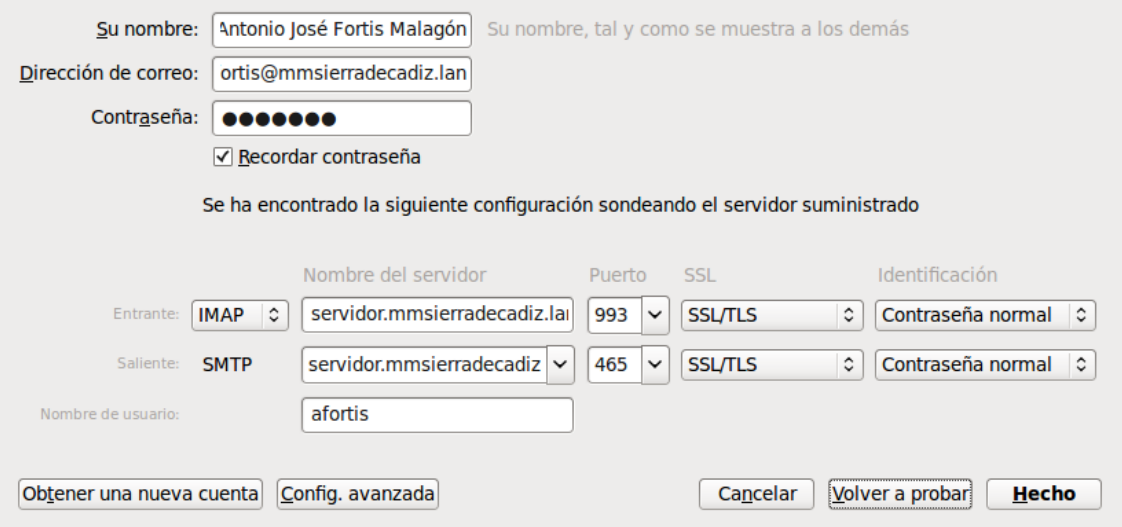

Y una prueba donde se puede comprobar que podemos enviar y recibir correo a través de dicho servidor:

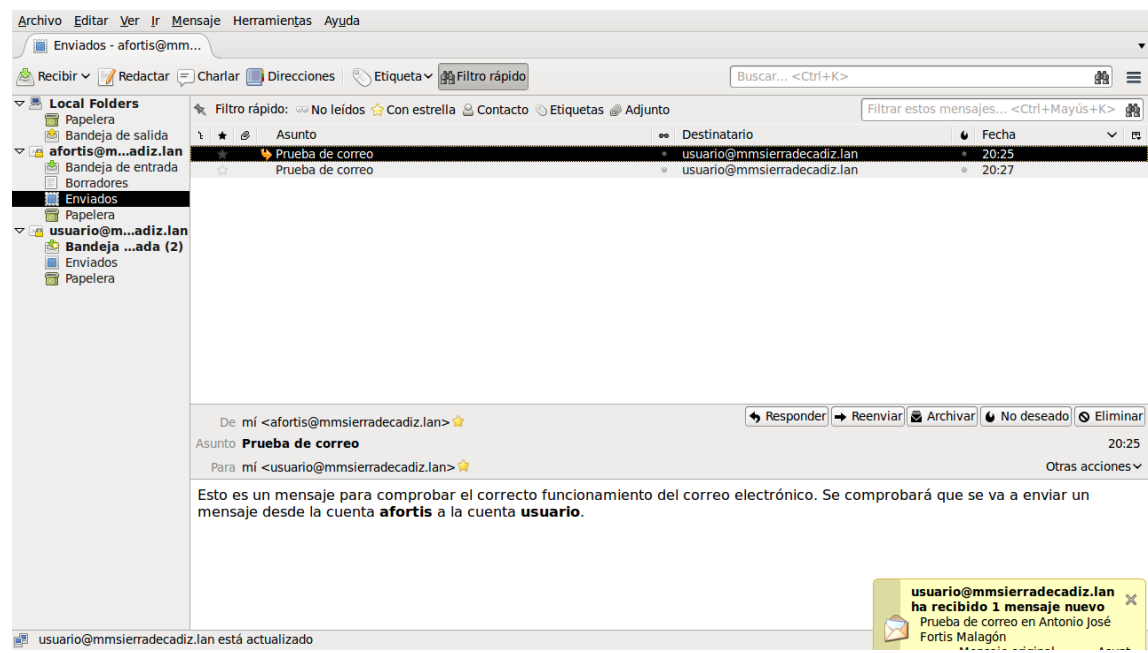

Además, para tener un nivel más de seguridad al servidor de correo electrónico, se han añadido filtros de correo para implementar soluciones anti-virus y anti-spam, como es el caso de clamav y spamassassin. En la siguiente imagen se puede ver un mensaje sobre el que han actuado los filtros instalados:

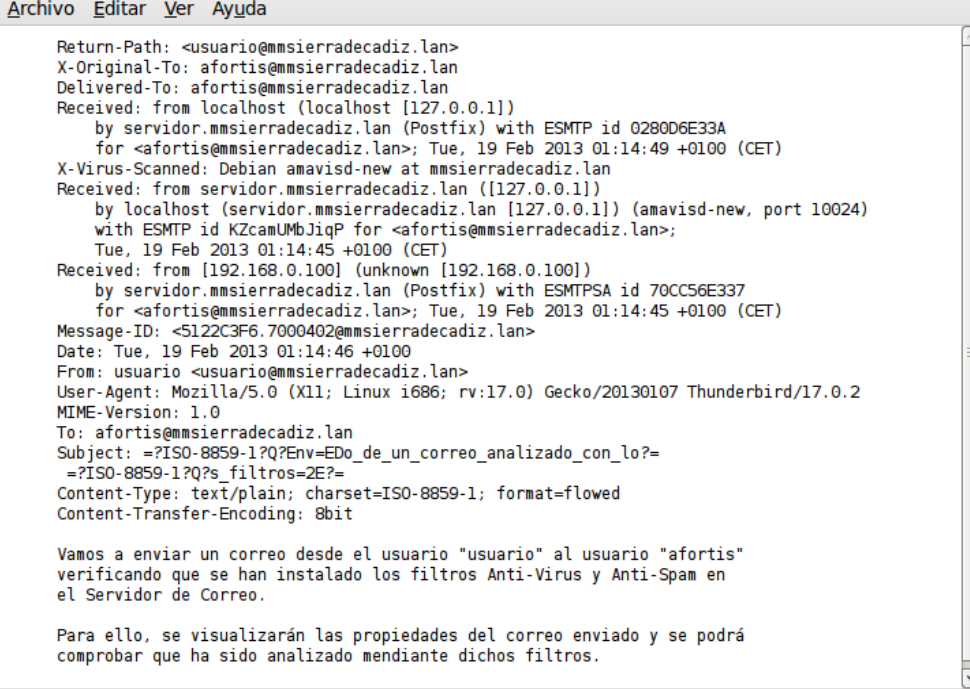

Por último, también hemos instalado un servicio de web mail con la aplicación Roundcube, de forma que podamos acceder a nuestro correo a través de la web, no sólo desde un cliente de correo.

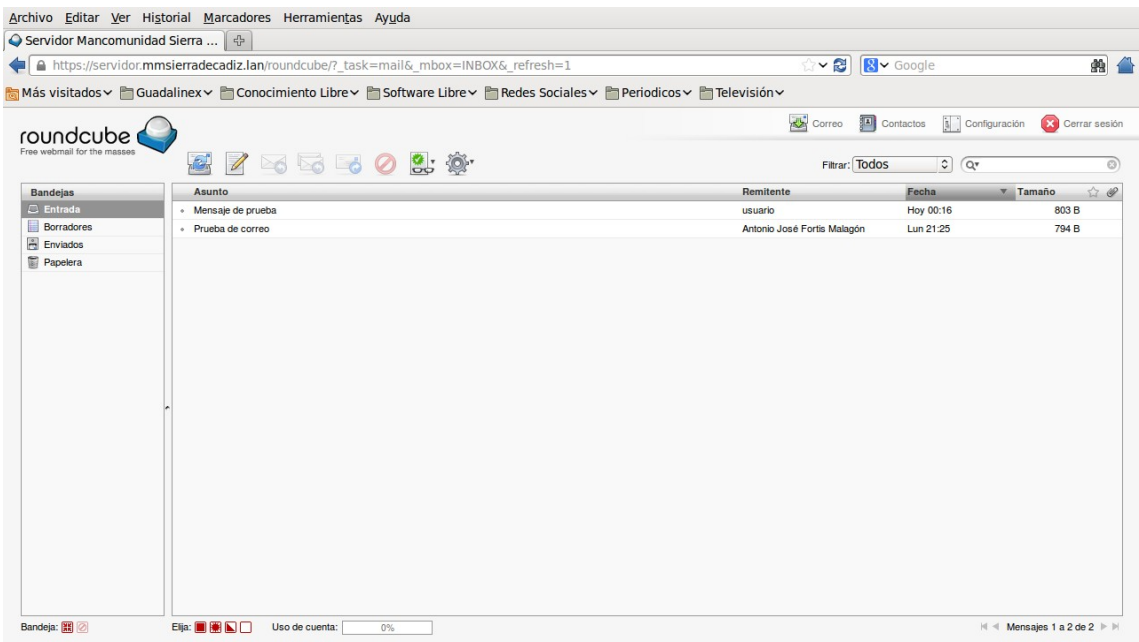

6. Herramientas de seguridad en el servidor: Si queremos dotar a nuestro servidor de un mayor nivel de seguridad frente a las diferentes amenazas que podemos sufrir, es necesario instalar una serie de herramientas, entre las que destacan Fail2Ban, para prevenir ataques a fuerza bruta, Rootkit Hunter para la prevención de rootkits y Debsecan como herramienta de auditoría de seguridad.

Además de dichas herramientas, cuya instalación ha sido trivial, ya que únicamente ha sido necesario descargar los paquetes, vamos a configurar en dicho servidor un Cortafuegos que permita únicamente acceder a los servicios que se ofrecen y para algunos de dichos servicios, solamente permita el acceso a aquellas máquinas que forman parte de nuestra red local. Dicho Cortafuegos, está implementado con iptables y podemos ver el código con sus comentarios en el fichero *firewall.sh*, correspondiente al script que lo implementa. A modo de resumen, podemos indicar que se ha adoptado como política DENEGAR TODO, para posteriormente, ir permitiendo el acceso únicamente a lo que se defina. De esta forma, el cortafuegos se convierte en un auténtico muro infranqueable, aunque ha sido un poco más difícil de configurar, ya que hay que tener muy claro como funciona el sistema y así poder determinar las reglas que necesitamos.

Para nuestro caso particular, consideramos que el servidor posee la IP 192.168.0.101 y que los clientes de la Mancomunidad, poseen IP's del rango 192.168.0.102 – 192.168.0.254 permitiendo con ello lo siguiente:

- A nuestra máquina se le permite todo, tanto en localhost como con la IP que tiene asignada.
- También permitimos la conexión por SSH y la transferencia de ficheros por sFTP.
- Admitimos todos los paquetes que entran y salen para nuestro Servidor Web, con dirección a los puertos 80 ( http ) y 443 ( https ).
- También permitimos el acceso al Servidor de Correo, pero únicamente a los clientes de nuestra red local ( 192.168.0.102192.168.0.254 ), y a los puertos 25 ( SMTP ) y 143 ( IMAP ), permitiendo también el acceso mediante SSL, puertos 465 ( SMTP ) y 993 ( IMAP ).
- Por último, permitimos que nuestro servidor pueda acceder a Internet, ya que necesitará realizar actualizaciones y descarga de paquetes.

Otro de los servicios de seguridad que se han establecido, va a permitir realizar una copia de seguridad ( Backup ), tanto de los datos que nos interesan, como de los ficheros de configuración y ficheros de registro. Para ello, se ha creado otro script, el cual se encuentra definido en el fichero *backup.sh* y cuyas instrucciones se encuentran comentadas, aunque pasamos a detallarlo a continuación:

- Creamos una carpeta donde se guardará todo ( /seguridad/backup ), y que posteriormente será comprimida. Dicha carpeta, tendrá como formato, la fecha actual.
- Copiamos del directorio /etc todo su contenido a la carpeta creada ( contiene los ficheros de configuración ).
- Copiamos los ficheros de logs a esa misma carpeta, a un directorio previamente creado ( todos los ficheros de registro ).
- Exportamos las bases de datos de MySQL que tengamos en el servidor.
- Realizamos copia de seguridad de otros directorios del sistema ( /home, /var/www, … ) que han sido definidos en un fichero *lista\_directorios.txt*.
- Comprimimos la copia de seguridad creada y generamos un archivo ( *data.info* ) con todo el log de lo antes hecho, además de poner en este archivo el tamaño ( en Mbs ) que ocupará el archivo resultante de la copia de seguridad.
- Borramos la carpeta donde se ha realizado toda la copia ( una vez que ha sido comprimida ) y enviamos un correo electrónico al administrador informando de que la copia de seguridad se realizó de forma correcta ( se le añade como adjunto el fichero *data.info* que contiene un log con todo lo que se ha realizado ).

7. Instalación de plataforma de formación Moodle: La instalación de la plataforma Moodle es un procedimiento sencillo, eso sí, una vez que tenemos el servidor web en funcionamiento. Lo que tenemos que hacer descomprimir el paquete Moodle en el directorio deseado ( en nuestro caso /var/www ), crear el directorio /var/moodledata y hacerlo accesible junto con el directorio /var/www/moodle al servidor web. A continuación, creamos la base de datos donde se almacenará la información y procederemos a la configuración de la aplicación desde el servidor web, tal y como podemos observar:

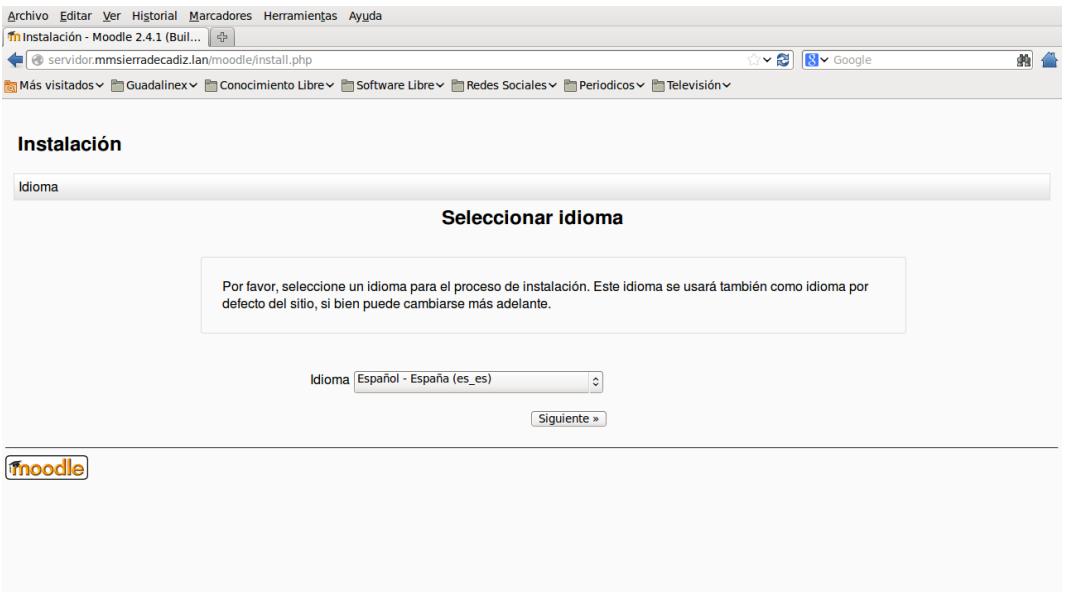

Una vez indicada una serie de información y realizadas una serie de comprobaciones, podemos ver como quedaría en funcionamiento:

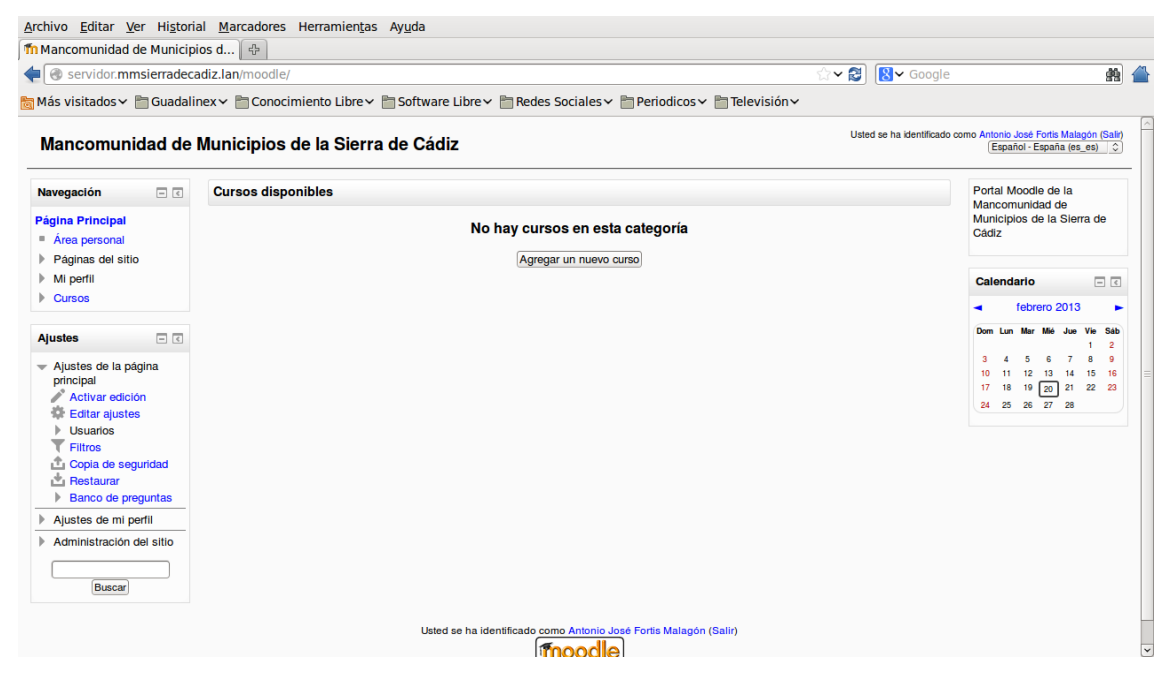

8. Instalación de sistema de almacenamiento OwnCloud: Al igual que en el caso anterior, la instalación de la aplicación OwnCloud es un procedimiento sencillo, siempre y cuando se cuente con un servidor web en perfecto estado. Lo que tenemos que hacer descomprimir el paquete OwnCloud en el directorio deseado ( en nuestro caso /var/www ), y hacerlo accesible junto con el directorio al servidor web. A continuación, creamos la base de datos donde se almacenará la información y procederemos a la configuración de la aplicación desde el servidor web, tal y como podemos observar:

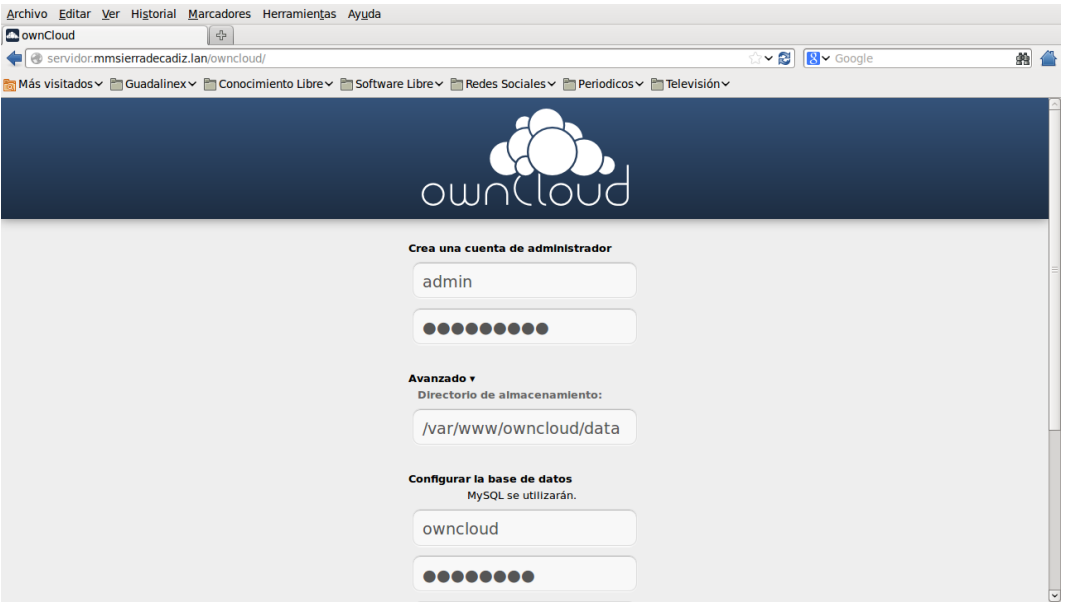

Una vez indicada una serie de información y realizadas una serie de comprobaciones, podemos ver como quedaría en funcionamiento:

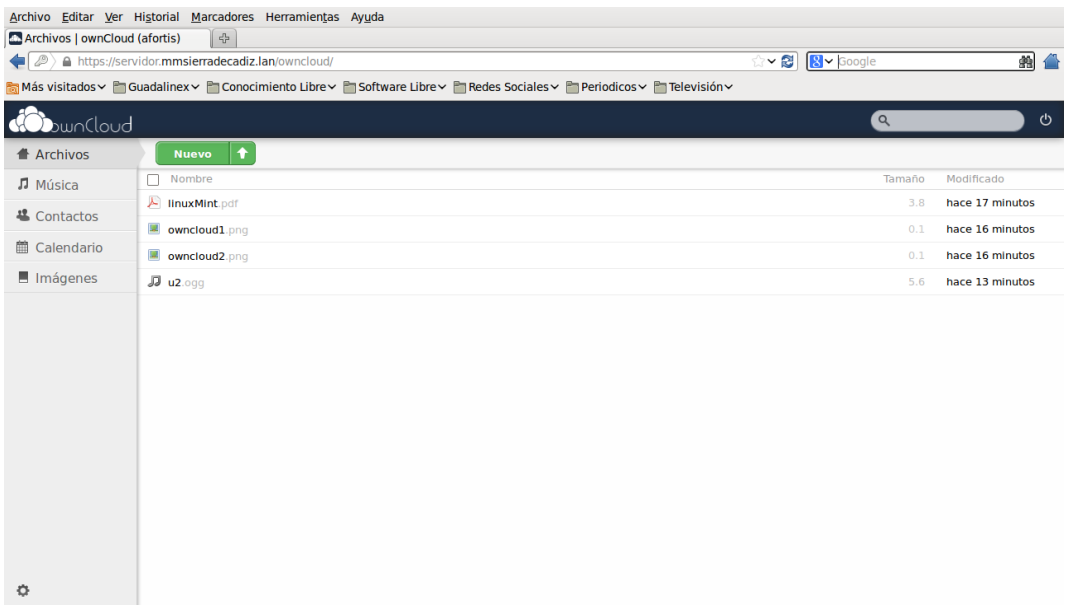

9. Por último, se ha creado un script de administración, el cual, permite poner en funcionamiento el servidor de forma automática, en caso de que sea necesario restablecer alguno de los servicios que ofrece. Dicho script, se denomina *scriptGeneral.sh* y presenta un menú donde podemos elegir el / los servicios que se quieren restablecer, instalando en cada uno de los casos los paquetes necesarios y copiando los ficheros de configuración ( adaptados a nuestras necesidades ) en su lugar correspondiente. El script se encuentra perfectamente comentado y puede ser editado para su observación.

Debo de decir, que la configuración de cada uno de los servicios que se han montado sobre el servidor, ha necesitado la instalación de una serie de paquetes y la modificación de varios ficheros de configuración, de forma que puedan adaptarse cada uno de los servicios ofrecidos, a las características de nuestro servidor y a las necesidades que se han indicado. Para ello, se está elaborando una documentación adjunta, tal y como se indicó anteriormente, denominada **Anexo 1**, que se proporcionará de forma completa en la siguiente entrega, y donde se detalla el proceso de instalación y configuración de los diferentes servicios de manera pormenorizada.

Una vez comprobada la correcta instalación de todos los subsistemas, de las políticas de seguridad, de la accesibilidad y de la conectividad, se lanzarán los procesos automáticos teniendo en cuenta que se deberá realizar una monitorización periódica para ver su evolución.

Después de las pruebas de implantación de los primeros resultados estables y una vez que se hayan corregido las deficiencias o errores que se han producido en los subsistemas, se deberá evaluar el comportamiento de éstos para obtener medidas de prestaciones o eficiencia que permitirán, comparándolas con los requisitos iniciales, establecer criterios de cumplimiento o no del sistema desarrollado, es decir, el nivel de servicio final obtenido.

En caso de no llegar a unos mínimos resultados, se deberán efectuar los cambios necesarios en el desarrollo o en el diseño de los subsistemas que afecten a estos resultados. Esta tarea normalmente es complicada, ya que se debe volver atrás ( aún peor si se debe volver al diseño ) e implicará retrasos en el pleno funcionamiento de la aplicación.

#### *6.3.Aceptación del sistema*

Esta fase consiste en presentar a los responsables de la institución toda la documentación relativa a la implantación de proyecto, incluyendo los resultados desde las pruebas unitarias, de integración y de implantación a los niveles de servicio obtenidos para su aprobación.

Dicha actividad es muy importante para la institución si el equipo de proyecto es externo porque implica que se acepta el proyecto tal y como está, teniendo en cuenta que pasará con las incidencias que puedan surgir. Como el proyecto está regido por el contrato que inicialmente se firma entre las dos partes, debería quedar especificado desde un principio. Una vez que es aceptado el sistema, el equipo de proyecto podrá considerar que el proyecto ha finalizado y que posteriores modificaciones o añadidos serán considerados como tal y generalmente irán aparte del coste económico del anterior ( no ocurrirá así si son deficiencias o faltas en el desarrollo inicial y que no han sido detectadas ). Para nuestro proyecto particular, la situación es mucho más sencilla desde este punto de vista, ya que el equipo de proyecto es interno a la institución, aunque se debe estipular muy bien los canales de comunicación para la corrección de errores o problemas, si no el equipo de proyecto siempre vivirá pendiente ( por diversas peticiones de los usuarios ) del sistema desarrollado.

#### *6.4.Mantenimiento*

Esta fase debe ser planificada durante el resto de las fases de proyecto, puesto que una gran parte de la información incluida en la documentación del proyecto debe ir orientada al mantenimiento del mismo.

Existen diferentes opciones en cuanto al mantenimiento en función del tipo de instalación de que se disponga: mantenimiento hardware, de comunicaciones, de infraestructura, mantenimiento software, etc., las cuales se integrarán dentro de la política de la empresa al respecto. Dentro de nuestro proyecto, vamos a especificar dos tipos de mantenimiento:

- Mantenimiento Hardware: Se realizará por una empresa externa de la localidad, siendo necesario redactar en un pliego de condiciones las características del servicio que van a ofrecer. Actualmente, la Mancomunidad ya tiene contratado el mantenimiento hardware de los demás sistemas, infraestructura y comunicaciones con esta empresa, por lo tanto, habrá que indicar que se van a ampliar los servicios que actualmente se tienen contratados con la empresa de mantenimiento.
- Mantenimiento Software: En nuestro caso, como todo el software implantado en el proyecto es Software Libre, vamos a optar por un mantenimiento interno, siendo el informático de la Mancomunidad el encargado de ello. Para realizar dicho mantenimiento, además de disponer de documentación sobre los servicios que se van a ofrecer, puede ser necesario algún tipo de formación específica, o bien, algún tipo de asesoramiento para solucionar determinados problemas que puedan surgir.

## **7. Resultados, valoración y conclusiones**

En este último apartado del proyecto, vamos a comentar los resultados que se han obtenido, daremos una valoración sobre todo el procedimiento que se ha seguido para poner en marcha dicho proyecto, y por último, mostraremos nuestras conclusiones sobre el trabajo realizado.

## *7.1. Resultados*

Con respecto a los resultados obtenidos en el proyecto, he de indicar que se han cumplido cada uno de los objetivos que se habían propuesto en un primer momento. Entre los objetivos alcanzados, podemos destacar:

- He adquirido los conocimientos necesarios para la realización de proyectos en entornos de Software Libre.
- Se han analizado, seleccionado y probado diferentes herramientas de software libre para cada uno de los servicios que se han ofrecido, seleccionando aquella que mejor se adaptaba a nuestras necesidades.
- En la realización del proyecto, se han aplicado muchos de los conocimientos que se han ido adquiriendo en las diferentes asignaturas del máster, facilitando con ello nuestra labor.
- Se está elaborando una documentación donde se describe de forma detallada, cada uno de los pasos que se han seguido para poner en funcionamiento los diferentes servicios que se habían indicado. Además de la documentación, se han generado una serie de scripts que serán de utilidad para el administrador del sistema.

Además, he de decir que estoy bastante satisfecho con los resultados que se han obtenido en el proyecto, ya que como se ha visto anteriormente en la fase de Implantación del sistema, se han instalado y configurado cada uno de los servicios que se habían indicado, adjuntándose capturas de pantalla que muestran que el funcionamiento de cada uno de ellos, una vez realizadas las pruebas correspondientes, es el correcto. He de destacar, que se ha encontrado mucha documentación en Internet, Foros, Manuales sobre la instalación v configuración de dichos servicios, probando diferentes opciones y quedándonos con aquella que nos parecía más adecuada. Todo ello, ha permitido que no se hayan presentado muchas dificultades en la realización del proyecto, y siempre que se ha presentado algún problema, se ha solucionado de forma satisfactoria. Entre los problemas que se nos han presentado, podemos destacar lo siguiente:

- Necesidad de algún paquete que no había sido instalado.
- No adaptar de forma correcta el fichero de configuración de algunos servicios a nuestras características.

Por último, también he de indicar que por el momento, el proyecto no va a ser llevado a producción dentro de la Mancomunidad, ya que como se comentó al inicio del mismo, actualmente se cuenta con un sistema que funciona y aún no se han planteado la migración del mismo. Por este motivo, toda la instalación y configuración de los diferentes servicios ofrecidos, se ha realizado sobre una máquina virtual, aunque en el proyecto, se especifica la solución planteada en el caso de que dicha institución decida llevar a la práctica dicho proyecto.

#### *7.2. Valoración económica*

Con respecto a la valoración económica del mismo, he realizado una tabla donde se especifica una aproximación a los costes totales del proyecto. Para ello, se ha considerado el coste del hardware que se necesitaría, junto con las horas que se han dedicado para poner en funcionamiento dicho proyecto.

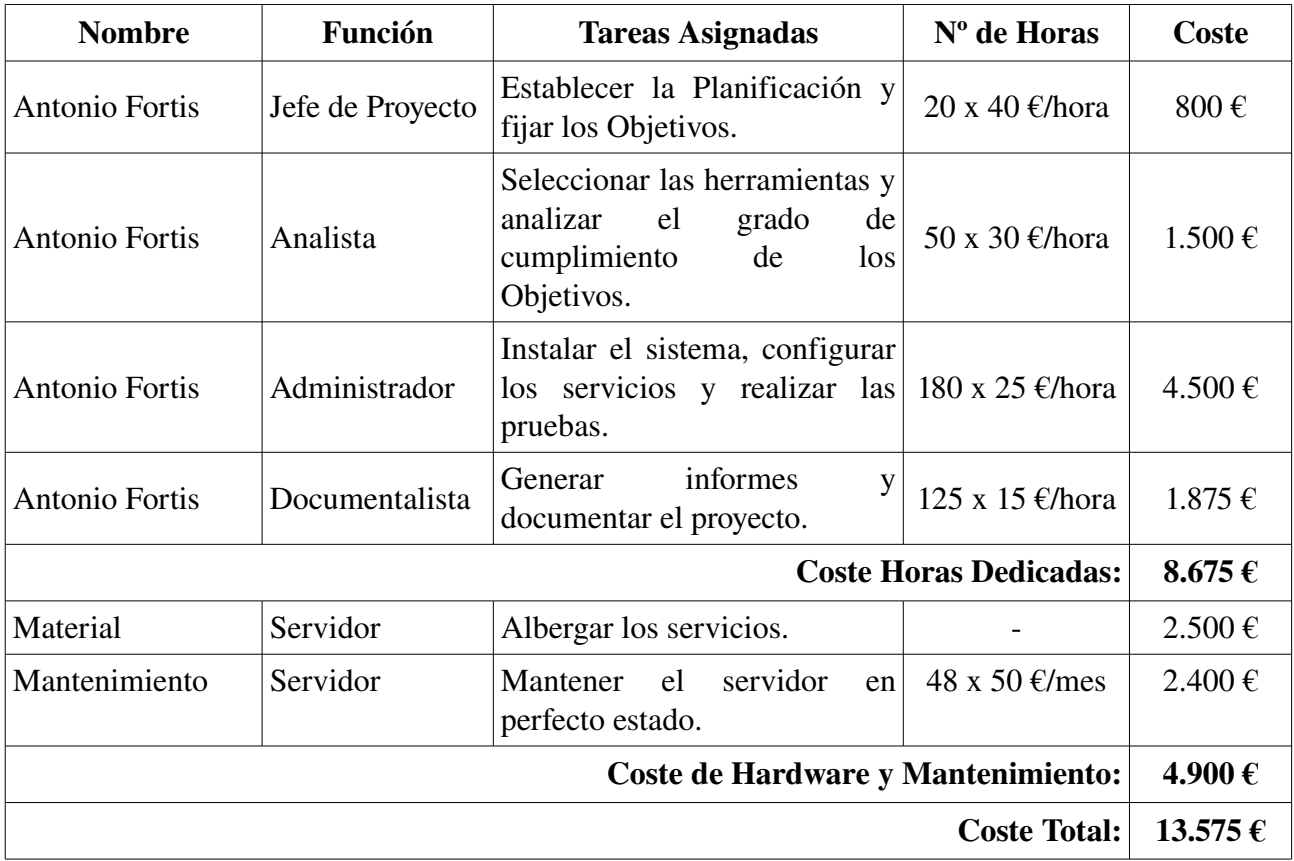

Una vez que tenemos el coste total del proyecto, podemos comprobar que éste asciende a la cantidad de 13.575  $\epsilon$ , por lo tanto, vemos que la aproximación que hicimos en un primer momento, durante la subfase de Valoración y elección de las posibles soluciones, no era del todo correcta, ya que se consideró menos tiempo del que ha sido necesario para el desarrollo del proyecto. El tiempo que se consideró en este primer momento, ascendía a 6 semanas de dedicación total ( unas 225 horas ), cuando en realidad se han empleado 375 horas, motivo por el cual, el coste asociado a las horas dedicadas era bastante menor ( unos 3.000 € frente a los 8.675 € que se necesitarían ), además de que no se detallaba de la misma manera que se ha hecho ahora.

Además, como la puesta en marcha de un nuevo sistema siempre es más costosa, también vamos a considerar un coste de mantenimiento durante la vida útil del hardware, el cual vamos a estimar en 4 años (48 mensualidades), siendo este coste de 50 € al mes, ya que únicamente se centrará en el mantenimiento del servidor que hemos montado.

Como resultado final, podemos decir que el coste total para nuestro proyecto asciende a 13.575 €, que dividido entre los 4 años de vida útil, dan una cantidad de 3.395 € por año, siendo esta cantidad bastante inferior a la cantidad que se paga actualmente por la Plataforma dedicada de Hosting a Arsys, la cual asciende a unos  $5.000 \text{ }\epsilon$  anuales. Vistos estos resultados, podemos sacar como conclusión, que el tener nuestro propio servidor, a la larga sale más rentable que seguir con el servicio de Hosting, además, de que ofrecemos una mayor cantidad de servicios, tales como el uso de la Plataforma de Formación a Distancia ( Moodle ) y el Sistema de Almacenamiento en la Nube ( OwnCloud ) que no están soportados por el servicio de Hosting.

#### *7.3. Conclusiones*

Con respecto a las conclusiones, en primer lugar, me gustaría decir que ha sido un proyecto bonito de realizar, ya que siempre me ha gustado la administración de un sistema, incluyendo las etapas de análisis de aplicaciones, instalación, configuración y puesta en funcionamiento. He de decir, que en un primer momento no estaba muy familiarizado con todas las fases que hay que realizar antes de llevar a cabo la Implementación, por lo que me ha servido de experiencia y he podido comprobar que es necesario antes de pasar "manos a la obra", realizar un estudio minucioso, en el que se definan los objetivos que se desean alcanzar, el estudio de la viabilidad del proyecto junto con un análisis de requisitos antes de diseñar la solución que se vaya a implantar.

Además, para este proyecto en concreto, se han instalado los servicios y aplicaciones que se habían propuesto en un primer momento, no siendo necesario el cambio de una aplicación por otra que ofreciese la misma funcionalidad. El proceso de instalación y configuración no ha sido demasiado complicado, ya que ante los problemas que se han planteado, siempre se ha encontrado suficiente información, facilitando con ello la resolución del problema. Una vez finalizada la instalación y configuración de los diferentes servicios, todas las pruebas que se han realizado sobre ellos han funcionado correctamente, procediendo posteriormente a su documentación, proceso que aún no ha terminado y que espero presentar al completo en la siguiente entrega.

Por último, indicar que a nivel personal ha sido un proyecto muy gratificante, en el que he podido poner en práctica parte de los conocimientos adquiridos en el Máster, junto con la adquisición de nuevos conocimientos relacionados con el tema de la administración de servicios. El único inconveniente que puedo destacar, es que por el momento, no se va a implantar el proyecto en un entorno de producción, dejando en manos del informático de la Mancomunidad esta tarea pendiente.

# **8. Bibliografía**

Las diferentes páginas web que han sido consultadas son las siguientes:

• Licencias de Software

http://www.gnu.org/licenses/license-list.html#SoftwareLicenses http://creativecommons.org/licenses/by-sa/3.0/deed.es

- Sistemas Operativos ( Debian, Ubuntu Server, Red Hat Enterprise Linux ) <http://www.debian.org/index.es.html> <http://www.ubuntu.com/server>
	- http://es.redhat.com/products/enterprise-linux/server/
- Creación de Certificados SSL

<http://www.openssl.org/> <http://www.netstorming.com.ar/2010/01/04/generarcertificadosssl/> [http://httpd.apache.org/docs/2.2/ssl/ssl\\_faq.html#ownca](http://httpd.apache.org/docs/2.2/ssl/ssl_faq.html#ownca) <http://www.netstorming.com.ar/2009/06/24/habilitarhttpsenapache/> <http://balteus.blogspot.com.es/2011/10/generarcertificadosautofirmadoscon.html> http://www.vicente-navarro.com/blog/2009/02/22/crear-los-certificados-ssl-paranuestro-servidor-web-https-con-apache-openssl-y-debian-lenny/ <http://www.moralesvazquez.com/pdfs/ssl.pdf> <http://sslinf352.blogspot.com.es/>

• Servidor Web y servicios asociados ( Apache, PHP, MySQL y WebDAV )

<http://www.apache.org/> <http://php.net/> <http://www.mysql.com/> <http://www.webdav.org/> <http://www.servidordebian.org/es/squeeze/internet/webdav/start>

• Servidor FTP ( File Transfer Protocol )

<http://sourceforge.net/apps/trac/sourceforge/wiki/SFTP> <http://www.nessys.es/knowledgebase.php?action=displayarticle&id=10> [http://es.wikipedia.org/wiki/SSH\\_File\\_Transfer\\_Protocol](http://es.wikipedia.org/wiki/SSH_File_Transfer_Protocol) https://filezilla-project.org/

- Servidor de Correo Electrónico ( SMTP, IMAP, SSL, WebMail y Filtros de Correo ) [http://es.wikipedia.org/wiki/Simple\\_Mail\\_Transfer\\_Protocol](http://es.wikipedia.org/wiki/Simple_Mail_Transfer_Protocol) <http://www.postfix.org/> [https://es.wikipedia.org/wiki/Internet\\_Message\\_Access\\_Protocol](https://es.wikipedia.org/wiki/Internet_Message_Access_Protocol) <http://www.dovecot.org/> <http://es.wikipedia.org/wiki/RoundCube> http://www.server-world.info/en/note?os=Debian\_6.0&p=mail&f=1 <http://www.servidordebian.org/es/squeeze/email/filtering/start>
- Servicios de Seguridad ( Fail2Ban, Rootkit Hunter, Debsecan )

[http://www.fail2ban.org/wiki/index.php/Main\\_Page](http://www.fail2ban.org/wiki/index.php/Main_Page) <http://rkhunter.sourceforge.net/> [http://www.rootkit.nl/projects/rootkit\\_hunter.html](http://www.rootkit.nl/projects/rootkit_hunter.html) <http://packages.debian.org/sid/debsecan> <http://www.servidordebian.org/es/squeeze/security/start>

• Instalación Plataforma de Formación ( Moodle )

<https://moodle.org/> http://virtcommunity.blogspot.com.es/2012/10/instalacion-moodle-en-debian[squeeze.html](http://virtcommunity.blogspot.com.es/2012/10/instalacion-moodle-en-debian-squeeze.html) http://tuxfiles.wordpress.com/2011/12/29/guia-de-instalacion-de-moodle-en-debian/

• Instalación Almacenamiento Virtual ( OwnCloud )

<http://owncloud.org/> http://usemoslinux.blogspot.com/2012/03/crea-tu-propio-servidor-de-datos-en[la.html](http://usemoslinux.blogspot.com/2012/03/crea-tu-propio-servidor-de-datos-en-la.html) http://www.forat.info/2012/01/16/como-montar-un-servidor-cloud-computing-con[owncloud/](http://www.forat.info/2012/01/16/como-montar-un-servidor-cloud-computing-con-owncloud/)

• Configuración del Cortafuegos ( Iptables )

<http://www.netfilter.org/> <http://es.wikipedia.org/wiki/Iptables> http://es.tldp.org/Manuales-LuCAS/doc-iptables-firewall/doc-iptables-firewall.pdf [http://www.pello.info/filez/IPTABLES\\_en\\_21\\_segundos.html](http://www.pello.info/filez/IPTABLES_en_21_segundos.html) http://doc.ubuntu-es.org/Iptables

• Configuración Copias de Seguridad ( Backup y Script utilizados )

http://120linux.com/script-en-bash-de-administracion-de-linux-ubuntu/ http://blog.desdelinux.net/script-para-backups-automaticos-de-tu-servidor/ [http://www.bdat.net/documentos/ejemplos\\_scripts/](http://www.bdat.net/documentos/ejemplos_scripts/) http://dev.mysql.com/doc/refman/5.0/es/batch-mode.html http://www.dataprix.com/23-proceso-lotes http://linuxmanr4.com/2012/04/25/script-para-respaldar-todas-las-bases-de-datos-deun-servidor-mysql/ http://www.jveweb.net/archivo/2011/03/manejando-mysql-desde-la-linea-de[comandos.html](http://www.jveweb.net/archivo/2011/03/manejando-mysql-desde-la-linea-de-comandos.html)